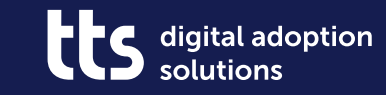

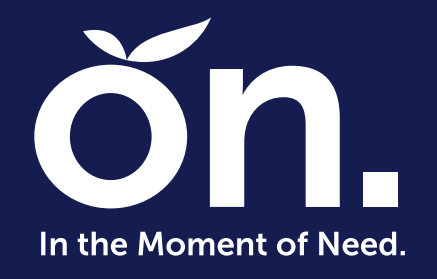

# **Added Value Pack**

tts performance suite 2022 Alle Highlights auf einen Blick!

Speaker: tts

Date: Mai 2022

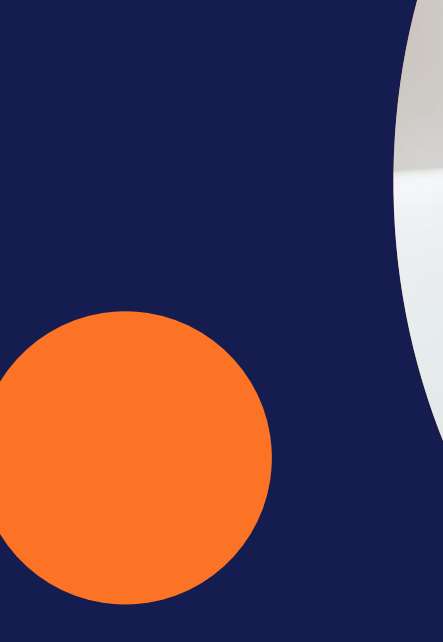

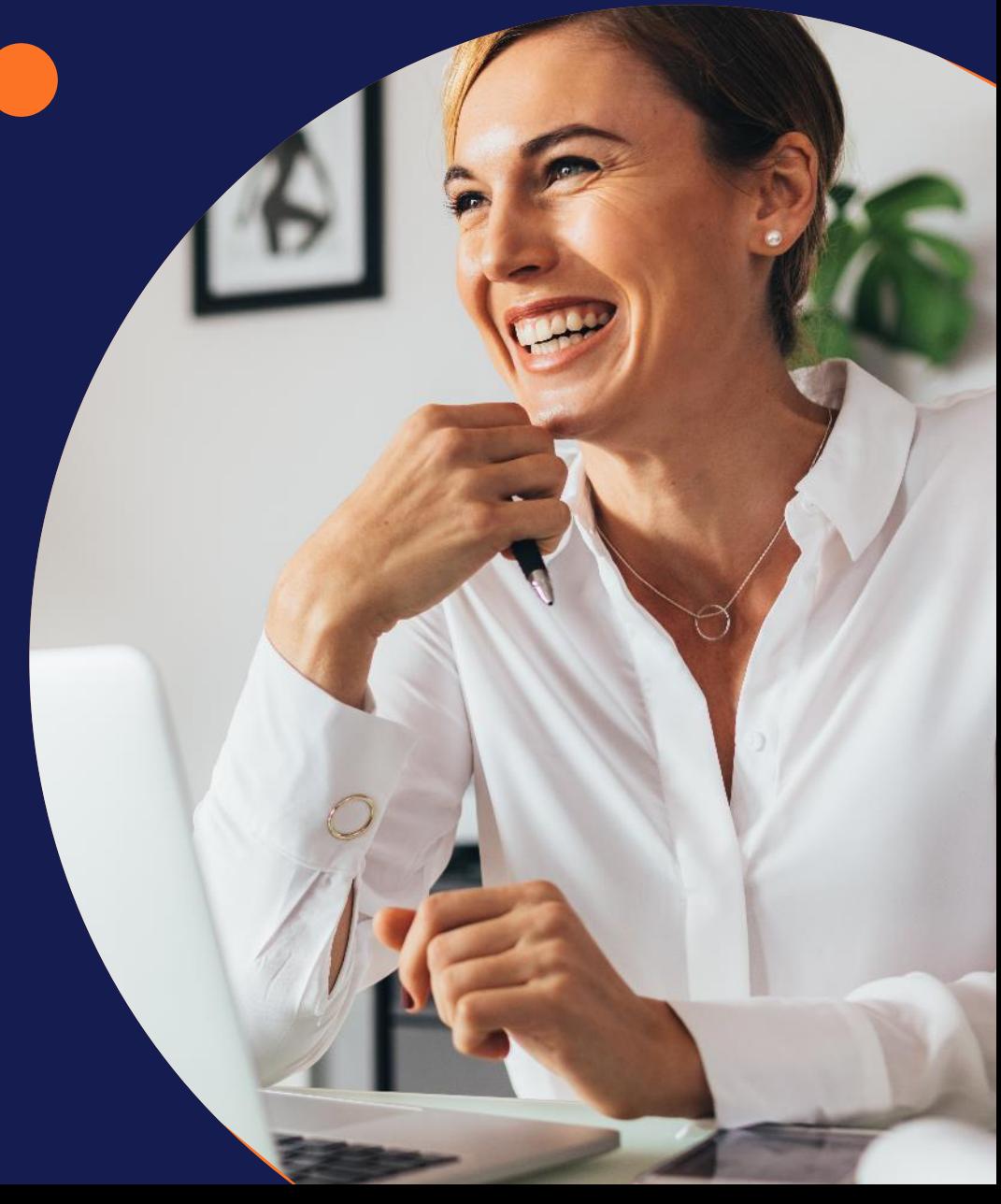

# **Added Value Pack**

### tts performance suite 2022

Auf den folgenden Folien lernen Sie die **Highlights der tts performance suite 2022** kennen, von denen Sie profitieren werden, wenn Sie Ihre aktuelle Version aktualisieren.

Zur besseren Übersicht gruppieren wir die Highlights in den Kategorien **Performance Support**, **Content Creation** und **Technical Improvements & Support**.

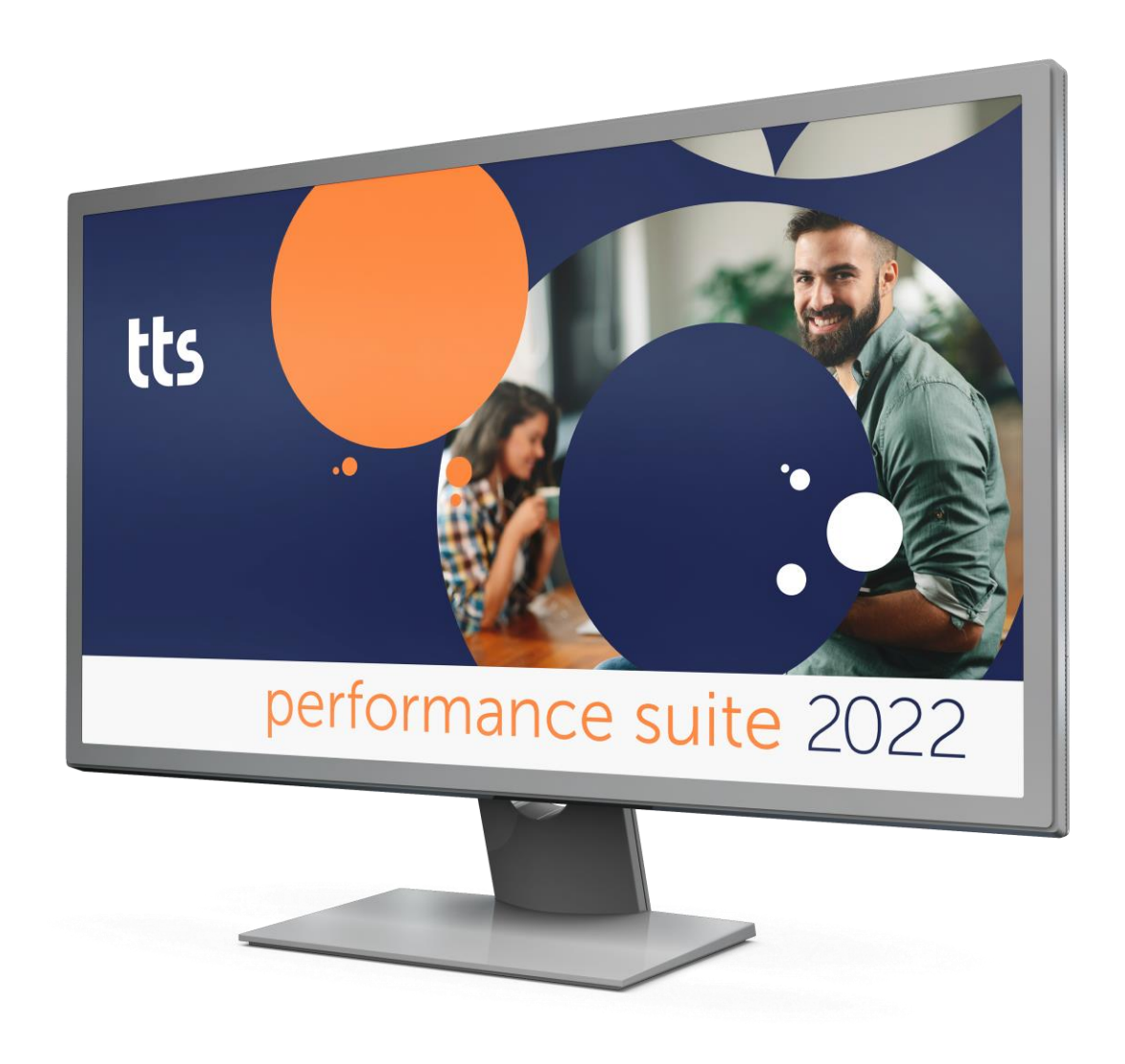

digital adoption

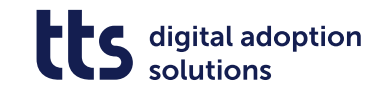

# **Wichtige Information: Update & IT-Sicherheit**

### Wie regelmäßige Software Updates Sie schützen können

Immer wieder werden Unternehmen IT-Sicherheitslücken, wie z.B. der sog. "Log4Shell"-Sicherheitslücke bedroht. Durch diese Lücke ist es Dritten möglich, sich unbefugt Zugang zu internen Unternehmensnetzwerken zu verschaffen und Schaden anzurichten, z.B. durch Datenmissbrauch. Dabei handelt es sich nicht um eine Randerscheinung – tatsächlich betrifft diese IT-Sicherheitslücke schätzungsweise **fast ein Drittel aller Webserver weltweit**! Betroffen sind davon Wirtschaftsunternehmen und Behörden gleichermaßen. Gehen Sie daher kein Risiko ein, wenn es um Ihre IT-Sicherheit geht!

Die gute Nachricht: Sicherheitslücken wie "Log4Shell" und "Spring4Shell" können geschlossen werden, indem die betroffene Software aktualisiert wird. Dabei ist es entscheidend, dass die Sicherheitsmaßnahmen durch Aktualisierung schnell und auch regelmäßig implementiert werden. Deshalb empfehlen wir allen unseren Kunden eine regelmäßige Aktualisierung ihrer tts performance suite, um schadhaften Cyberattacken vorzubeugen.

Wir veröffentlichen jedes Jahr zwei neue Versionen unserer tts performance suite, die neben neuen Funktionen und Performance-Verbesserungen auch sicherheitsrelevante Updates enthalten. Im Ernstfall liefern wir Patches für die zum Zeitpunkt unterstützen Versionen der tts performance suite (aktuell: 2022, 2021r2 und 2021), welche bei unseren Cloud-Kunden selbstverständlich unmittelbar von uns implementiert werden.

Wir empfehlen Ihnen daher, Ihre **tts performance suite jederzeit auf dem aktuellen Release** zu halten, damit Sie unsere Software dauerhaft auf einem aktuellen Stand der IT-Sicherheitsstandards nutzen und hierbei kein Risiko eingehen. Sollten Sie noch eine **Version 2020r2 oder älter** im Einsatz haben, ist ein **Update umso dringlicher**  anzuraten.

Auch das das Ende der Unterstützung des Internet Explorer 11, das Microsoft für den 15. Juni 2022 angekündigt hat, ist ein weiter Grund, Ihre tts performance suite auf einer 2021r2 oder neuer zu halten.

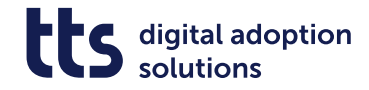

# **Neu in tts performance suite 2022**

#### tts performance suite 2022

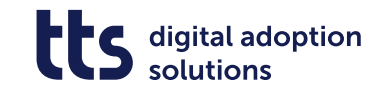

## **Content Creation**

### Schrittlisten direkt aus dem Browser

#### **2022**

### **Schrittlisten direkt aus dem Browser**

Erstellen und bearbeiten Sie Schrittlisten jetzt direkt im Browser. Den Creator müssen Sie so bei der Erstellung von Non-IT-Schrittlisten nicht mehr lokal auf Ihrem Rechner installieren.

Dieses neue Feature ist besonders spannend für erfahrene Autor:innen. Hier verbinden sich die umfangreichen Funktionen des Curators, wie Pflege und Kuratierung von Dokumenten, mit der schnellen, schlanken und einfachen Usability des Creators.

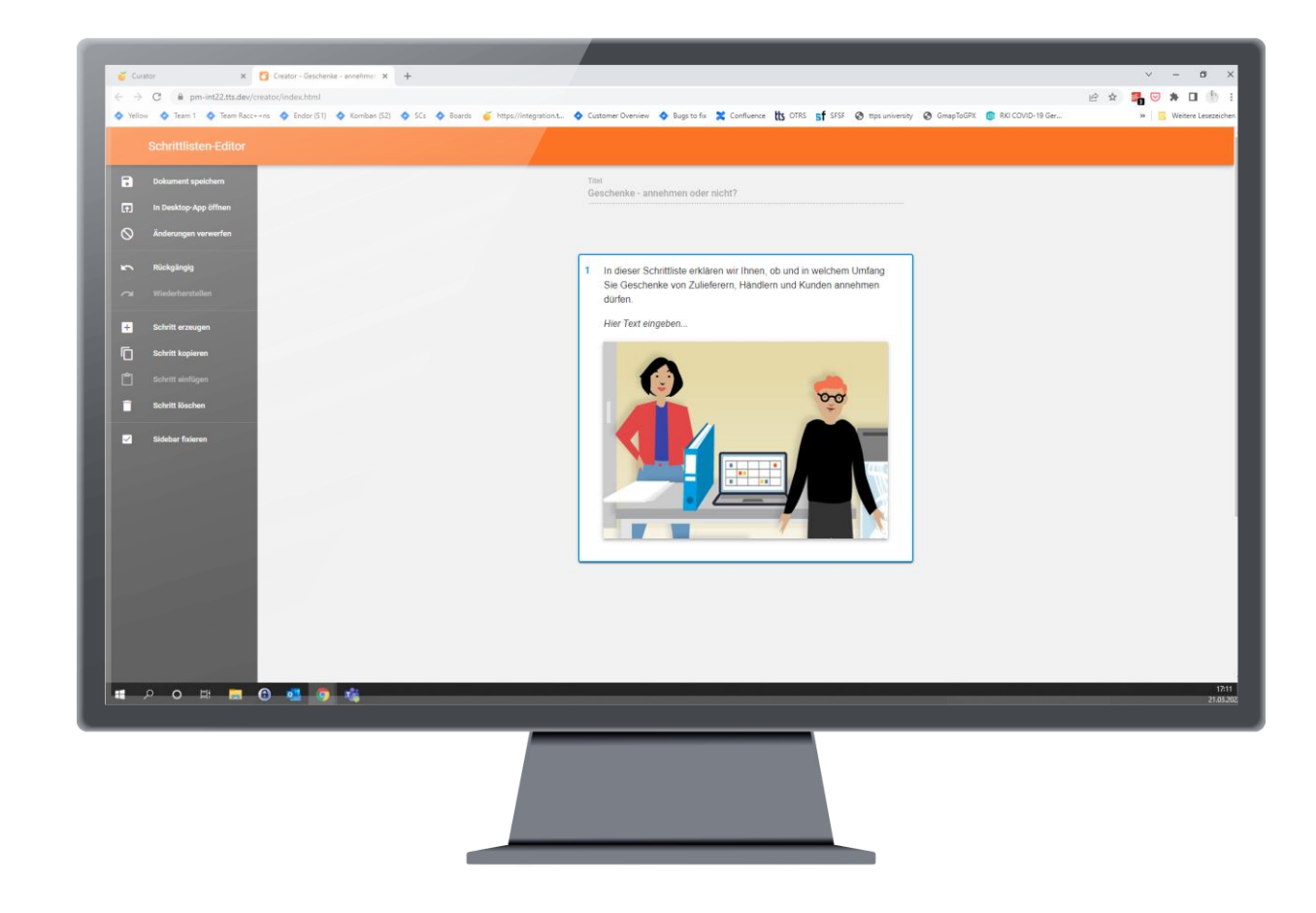

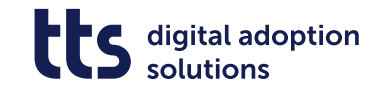

### Prozesse direkt im QuickAccess darstellen

#### **2022**

### **Prozesse direkt im QuickAccess darstellen**

Öffnen Sie Prozesse jetzt direkt im QuickAccess, side-by-side zu Ihrem Arbeitskontext. So können Sie einfacher erkennen, wie sich der aktuelle Arbeitsschritt in den Gesamtablauf einfügt. Der Fokus bleibt aber auf Ihrer Aufgabe, ohne dass sich ein Browser-Fenster störend darüberlegt. Navigieren Sie innerhalb der Prozesse bequem im QuickAccess-Fenster und behalten Sie alles parallel im Blick.

Mit dieser Darstellung können Sie allen Ihren Nutzern eine strukturierte Business Guidance im Arbeitsalltag anbieten – natürlich auf Basis ihrer jeweiligen Rolle.

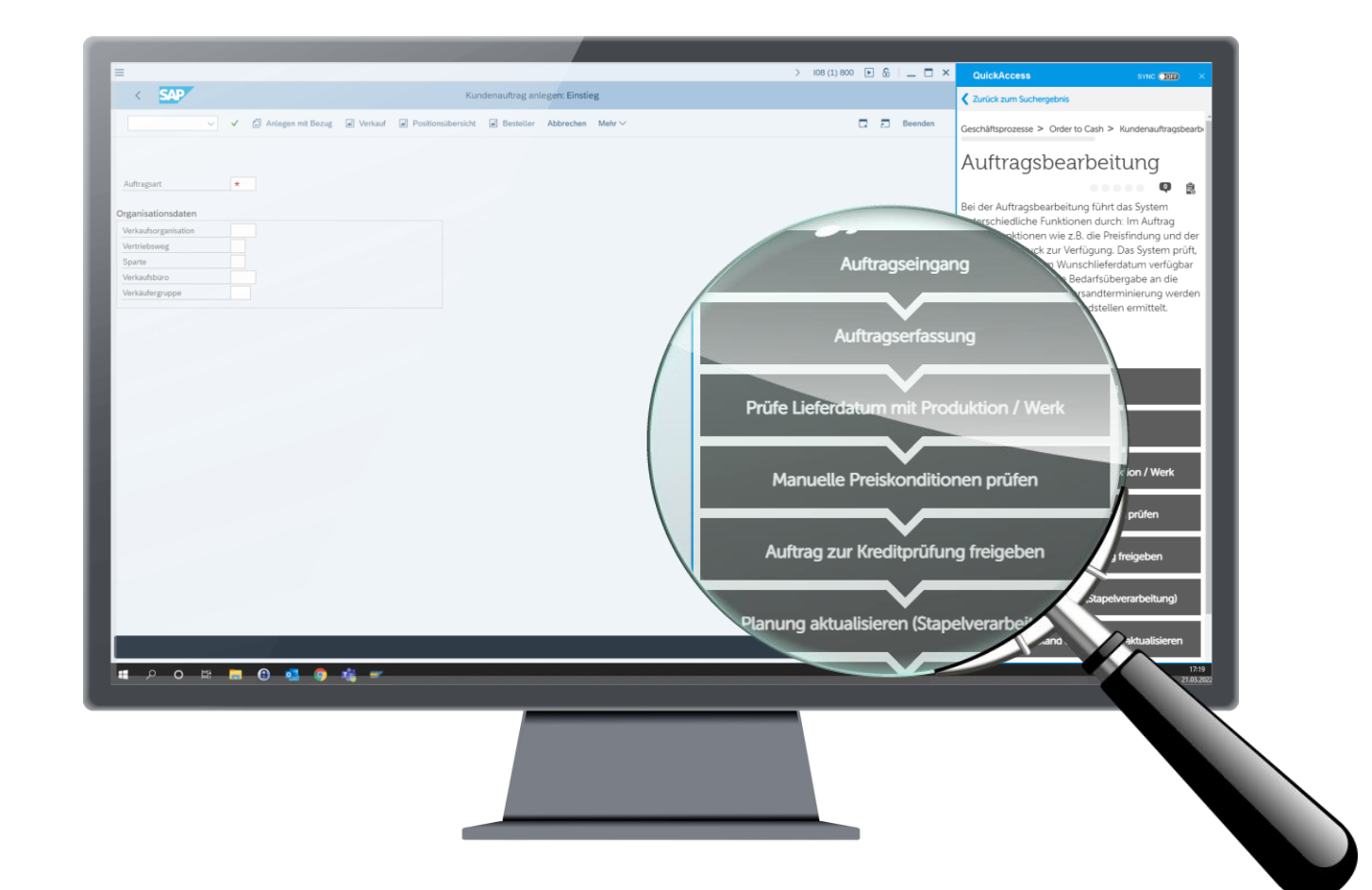

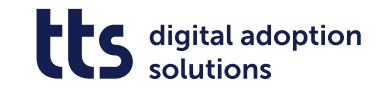

### Verbessertes Recording im Producer

#### **2022**

### **Verbessertes Recording im Producer**

Unseren neuen Recorder kennen Sie vielleicht bereits aus dem Creator. Jetzt steht der auch im Producer zur Verfügung. Mit besserer Performance und einer moderneren Oberfläche gelingen auch Aufzeichnung von Content auf Bildschirmen in Zoomstufe und somit hoher Auflösung ganz mühelos.

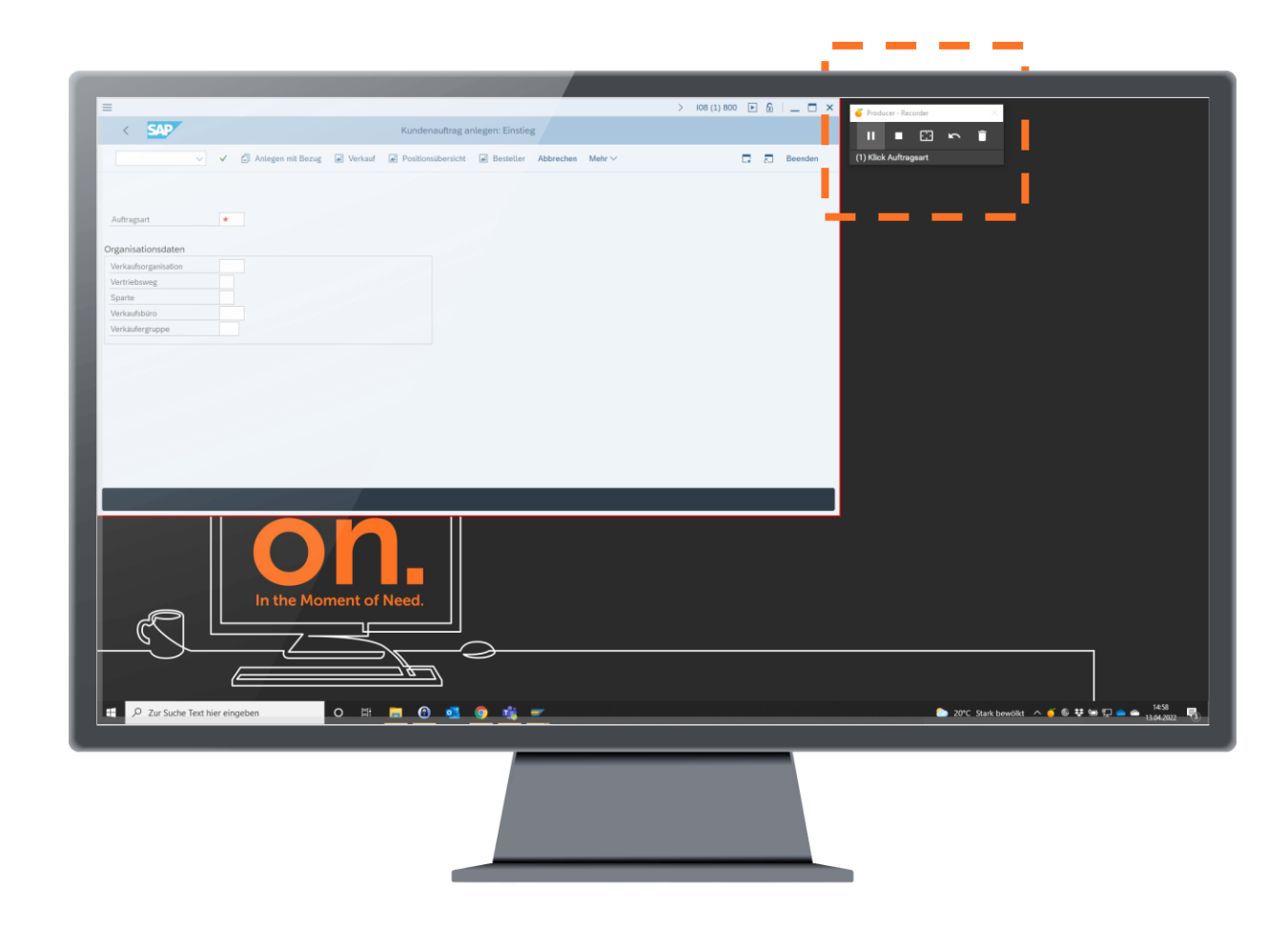

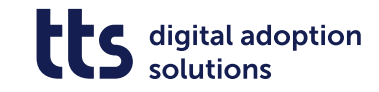

### SmartCompontent: Quiz Status prüfen

#### **2022**

### **SmartComponent: Quiz Status prüfen**

Jetzt können Sie das Ergebnis einer oder mehrerer frei aus wählbarer Frageseiten überprüfen und abhängig davon Trigger basierte Ereignisse auslösen. So lassen sich beispielsweise sogenannte Pre -Tests realisieren, bei denen Lernende zu Beginn der Lerneinheit einige Fragen beantworten, um herauszufinden, welche Kapitel des jeweiligen Lernobjekts sie gemäß ihres individuellen Bedarfs noch bearbeiten müssen.

Die Komponente kann dabei sowohl einfache "richtig/falsch"-Auswertungen als auch Punkt - und Prozentzahl basierte Ergebnisbewertungen vornehmen. Mittels Trigger lässt sich dann so -wohl auf ein positives, wie auch ein negatives Ergebnis dieser Testauswertung reagieren.

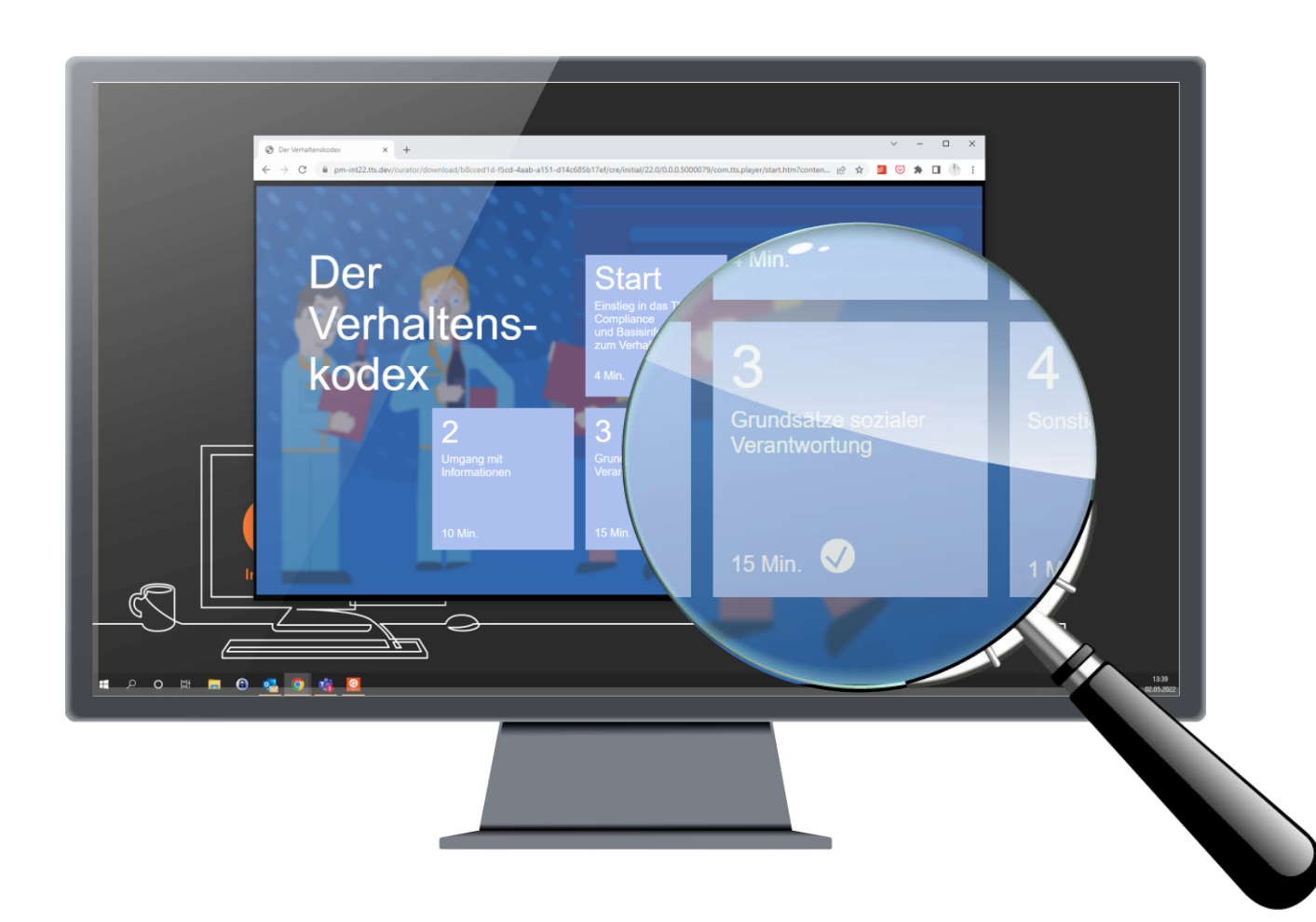

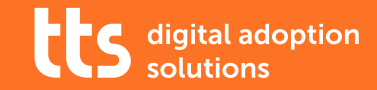

Push Notifications

### Push Notifications

### **Push Notifications 2019r2**

Informieren Sie Ihre Nutzer proaktiv über bevorstehende Ereignisse und neue Informationen auf der Grundlage eines Anwendungskontextes, z.B. informieren Sie Ihre Nutzer, wenn sie gerade versuchen, eine alte SAP -Transaktion zu verwenden, und führen Sie sie zu der neueren Transaktion, die sie verwenden sollen.

#### **Strukturierte Push Notifications 2020**

Sehen Sie auf einen Blick, welche Benachrichtigungen derzeit für Ihre Nutzer angezeigt werden, welche für die Zukunft geplant sind und welche abgelaufen sind.

**Erweiterter Push Notifications Einsatz 2021**

Neben dem Context der Benachrichtigung gibt es nun auch einen Alternativen Suchkontext für weiterführende Hilfe sowie eine häufigere Aktualisierung der Benachrichtigungen.

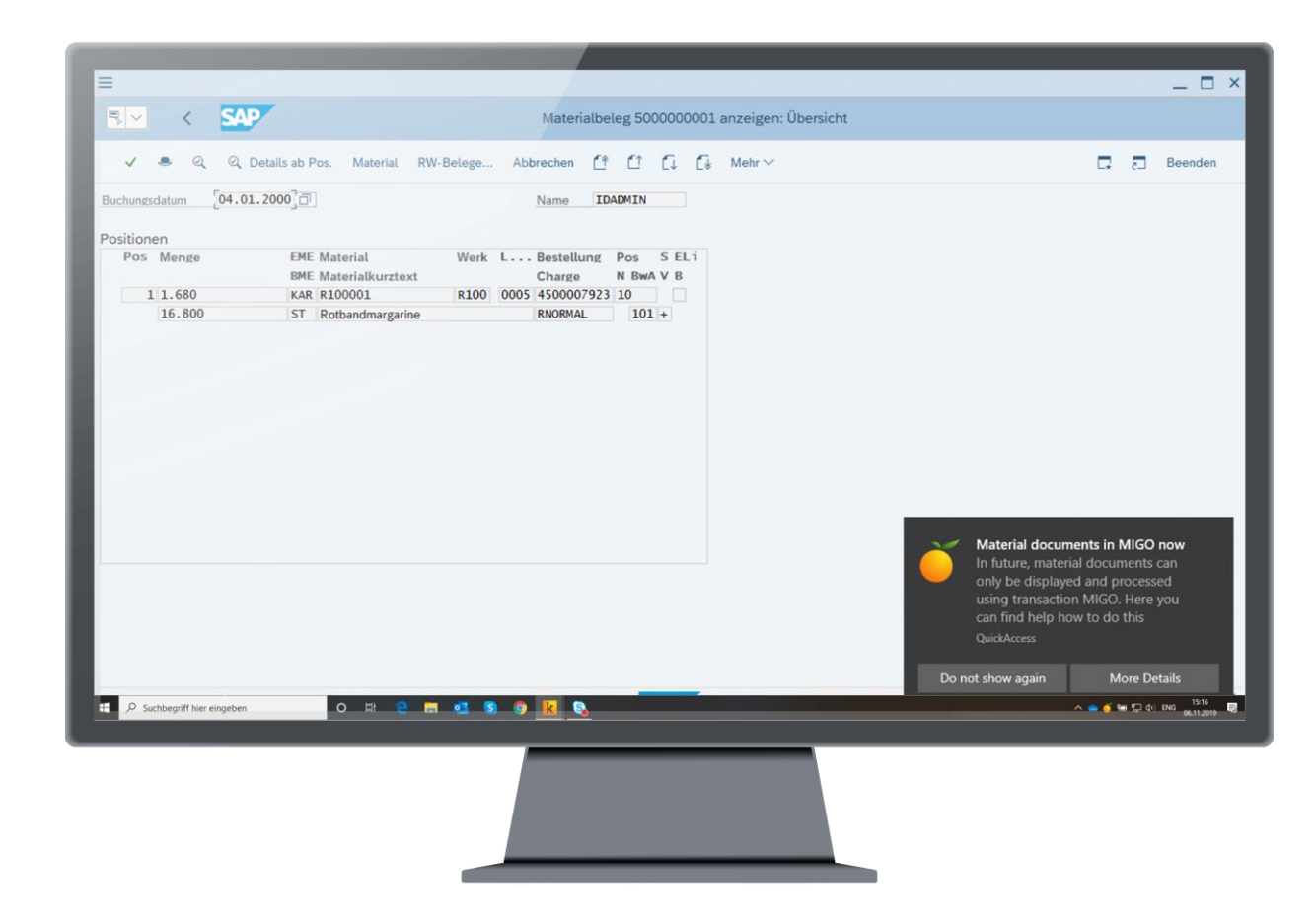

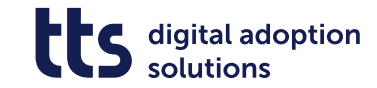

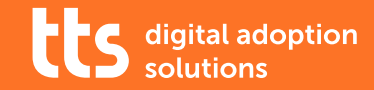

WebAccess, QuickAccess, Kontext und Suche

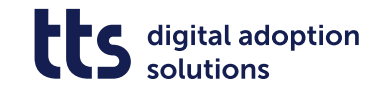

Responsives Design & Standard Browser

### **2021**

### **Responsives Design im WebAccess**

Mit der Version 2021 erhalten Sie die Option, den WebAccess (früher Publisher) im responsiven Design anzuzeigen. Hierdurch passt sich der WebAccess und seine Inhalte nahtlos der Bildschirmgröße Ihres Endgeräts an.

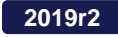

### **Standard Browser für Content**

Sie können jetzt Ihren Standardbrowser verwenden, um Inhalte anzuzeigen. Das bedeutet, dass Sie nicht mehr auf Internet Explorer angewiesen sind, um auf Ihre Inhalte zuzugreifen, und dass Sie nicht mehr mit mehreren Browsern gleichzeitig arbeiten müssen, wenn Internet Explorer in Ihrer Organisation nicht standardmäßig verwendet wird.

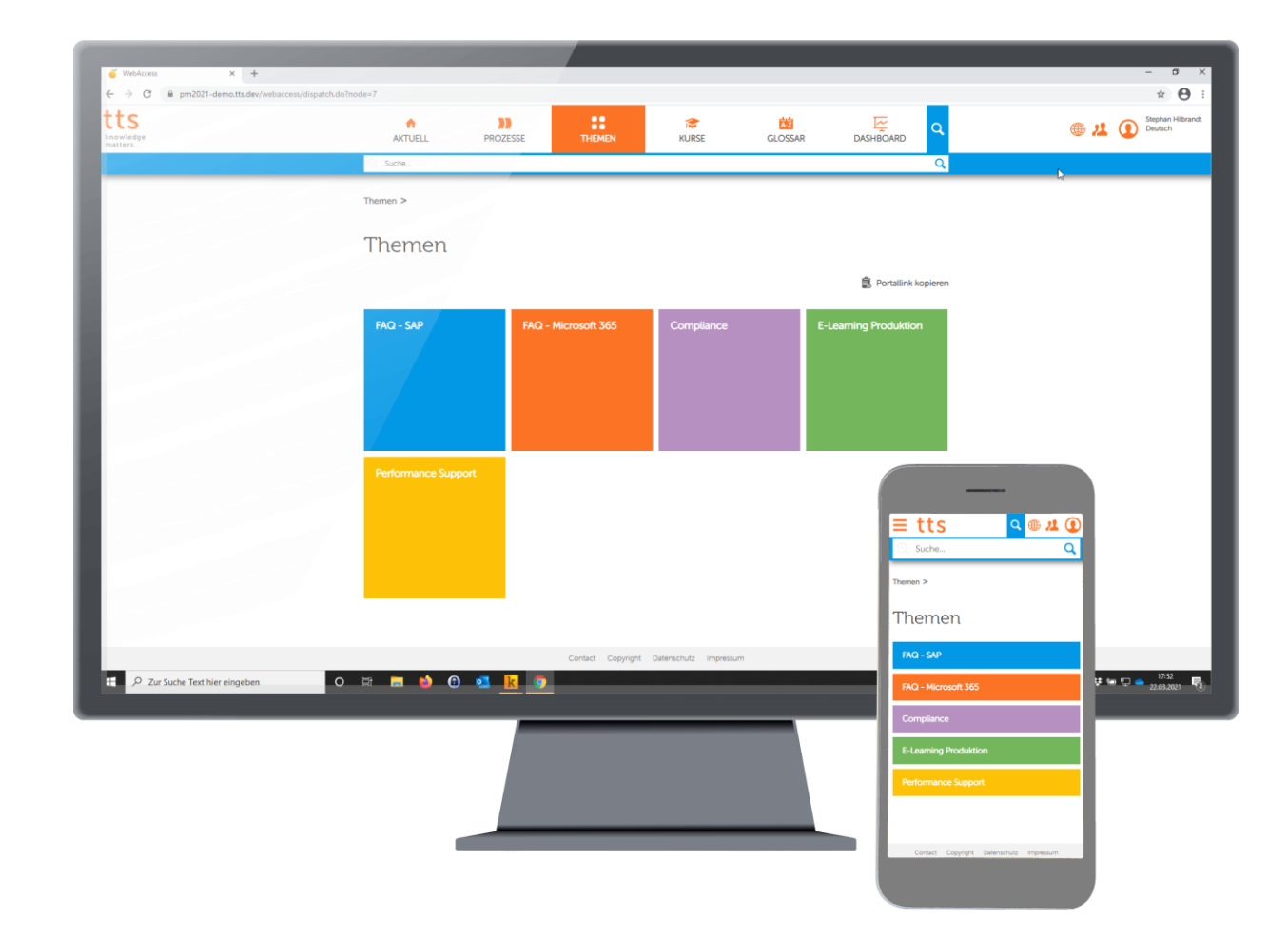

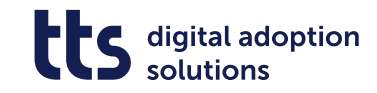

### Verbesserte Suche in QuickAccess und WebAccess

### **2021r2**

### **Verbesserte Suche**

Ab sofort sparen Sie bei der Suche im QuickAccess und WebAccess wertvolle Zeit:

Wenn Sie nach einem Begriff, z.B. "Information" im Singular suchen, zeigt die Suche auch Treffer für den gleichen Begriff im Plural an, also "Informationen".

Sie müssen keine separate Suche hierfür starten.

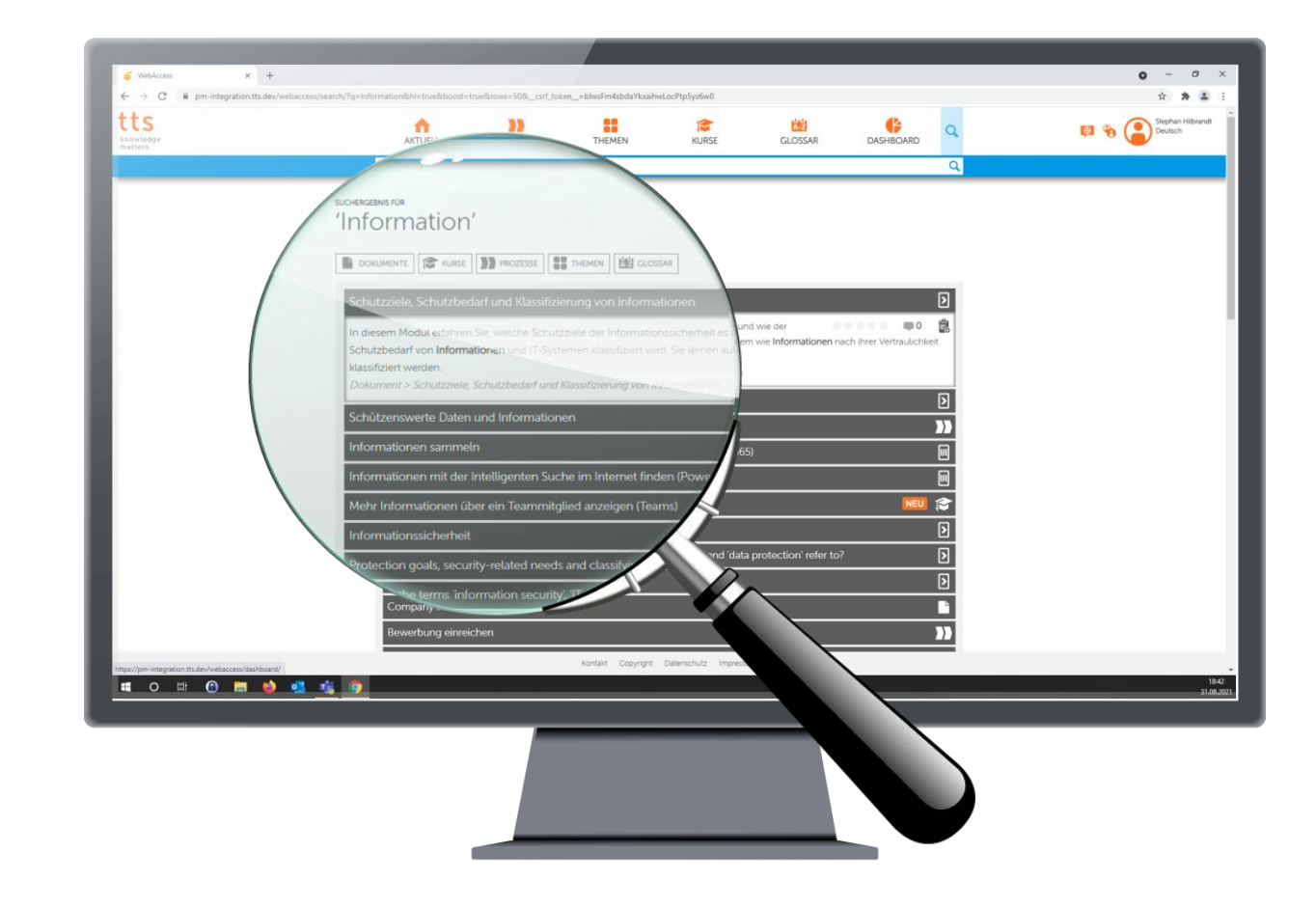

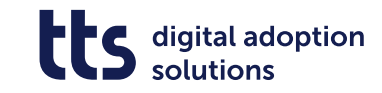

Troubleshooting in der F1-Hilfe

### **2020**

### **Troubleshooting in der F1-Hilfe**

Wir haben in unserer F1-Hilfe einen Abschnitt zur Fehlerbehebung hinzugefügt, der die häufigsten Fragen und Antworten zu unserer tts performance suite enthält.

Dieser Abschnitt soll Sie auf dem schnellstmöglichen Weg mit wichtigen Informationen versorgen, wenn Sie Hilfe zu unserer Software benötigen.

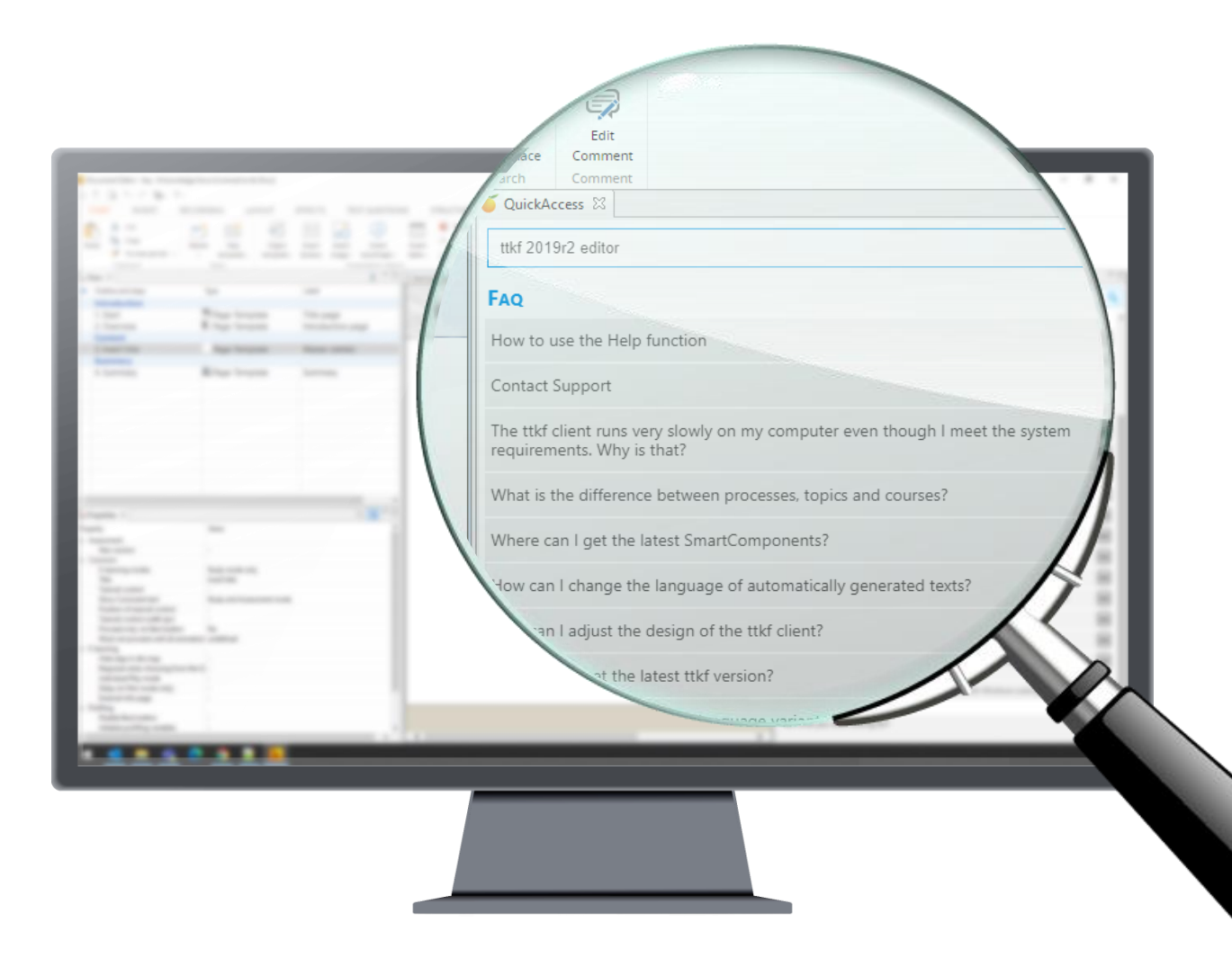

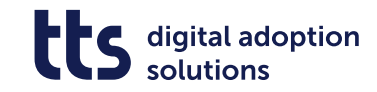

Content direkt im QuickAccess öffnen

### **2019r2**

### **Content direkt im QuickAccess öffnen**

Jetzt können Sie Inhalte, die als Link freigegeben wurden, direkt in QuickAccess öffnen.

Dies kann eine großartige Unterstützung für Ihren Helpdesk sein, da er sich direkt auf übereinstimmende Hilfeinhalte in QuickAccess beziehen und diesen bei Ihrer Mitarbeiter als ersten Ort etablieren kann, an dem sie nach Hilfe suchen.

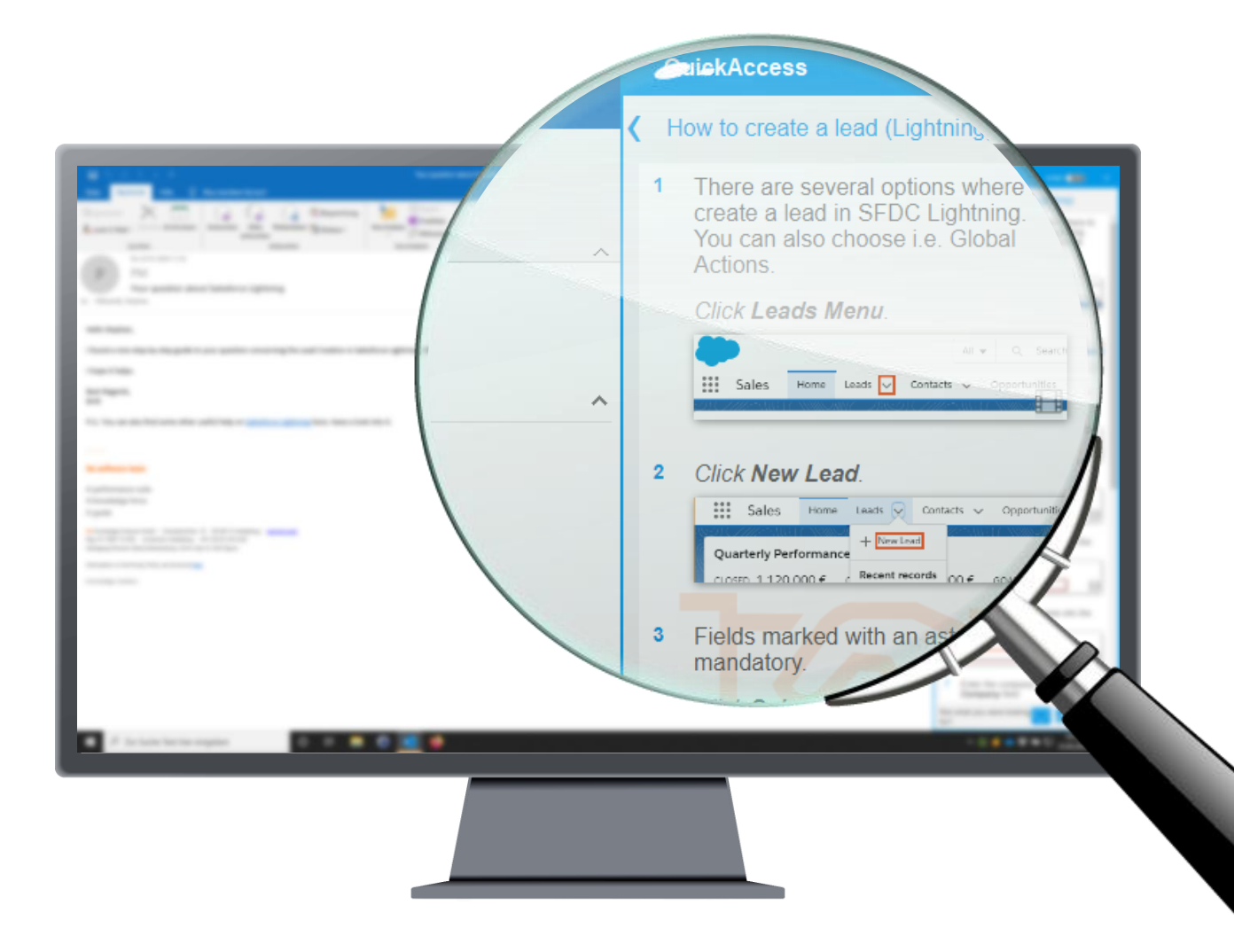

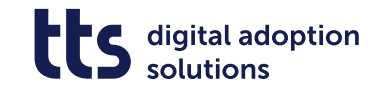

### Fortgeschrittene Kontexterkennung für MS Office Dokumente

### **2019r2**

### **Fortgeschrittene Kontexterkennung**

Jetzt können Sie einzelnen Microsoft Office-Dokumenten, z.B. einem Reisekostendokument in Microsoft Excel, einen Kontext hinzufügen, um Ihren Nutzern die benötigte Hilfe beim Ausfüllen des Blattes zu geben oder sie zu benachrichtigen, wenn es eine neuere Version des Dokuments gibt.

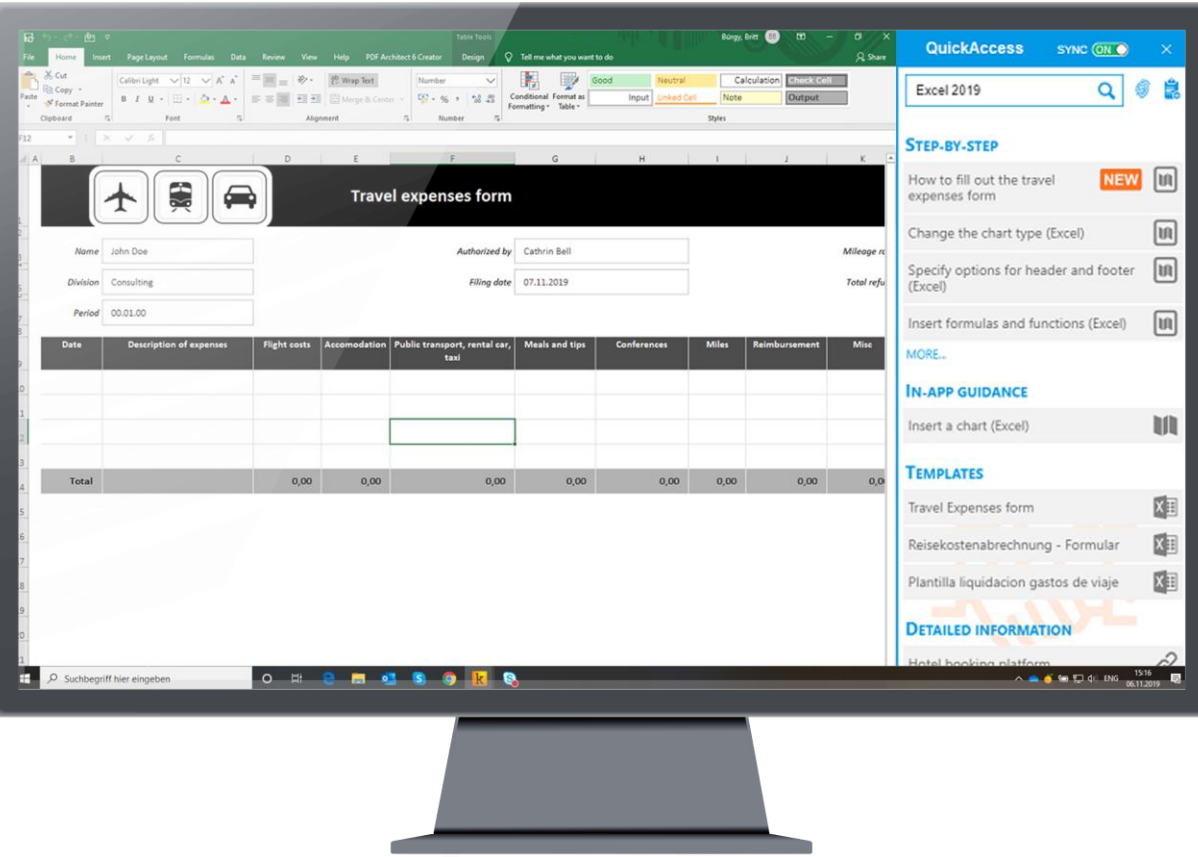

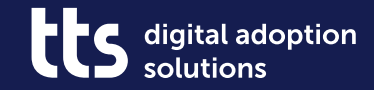

Creator

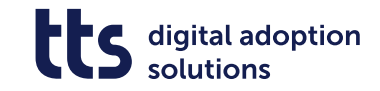

Externe Dokumente hochladen mit dem Creator

### **2021r2**

### **Externe Dokumente hochladen**

Ihre Endnutzer und Fachexperten können mit dieser neuen Funktion Fremddokumente einfach und templategesteuert hochladen - mit wenigen Klicks und ohne den Producer-Client oder Curator im Browser aufzurufen.

Nie war es einfacher und schneller Informationen auszutauschen!

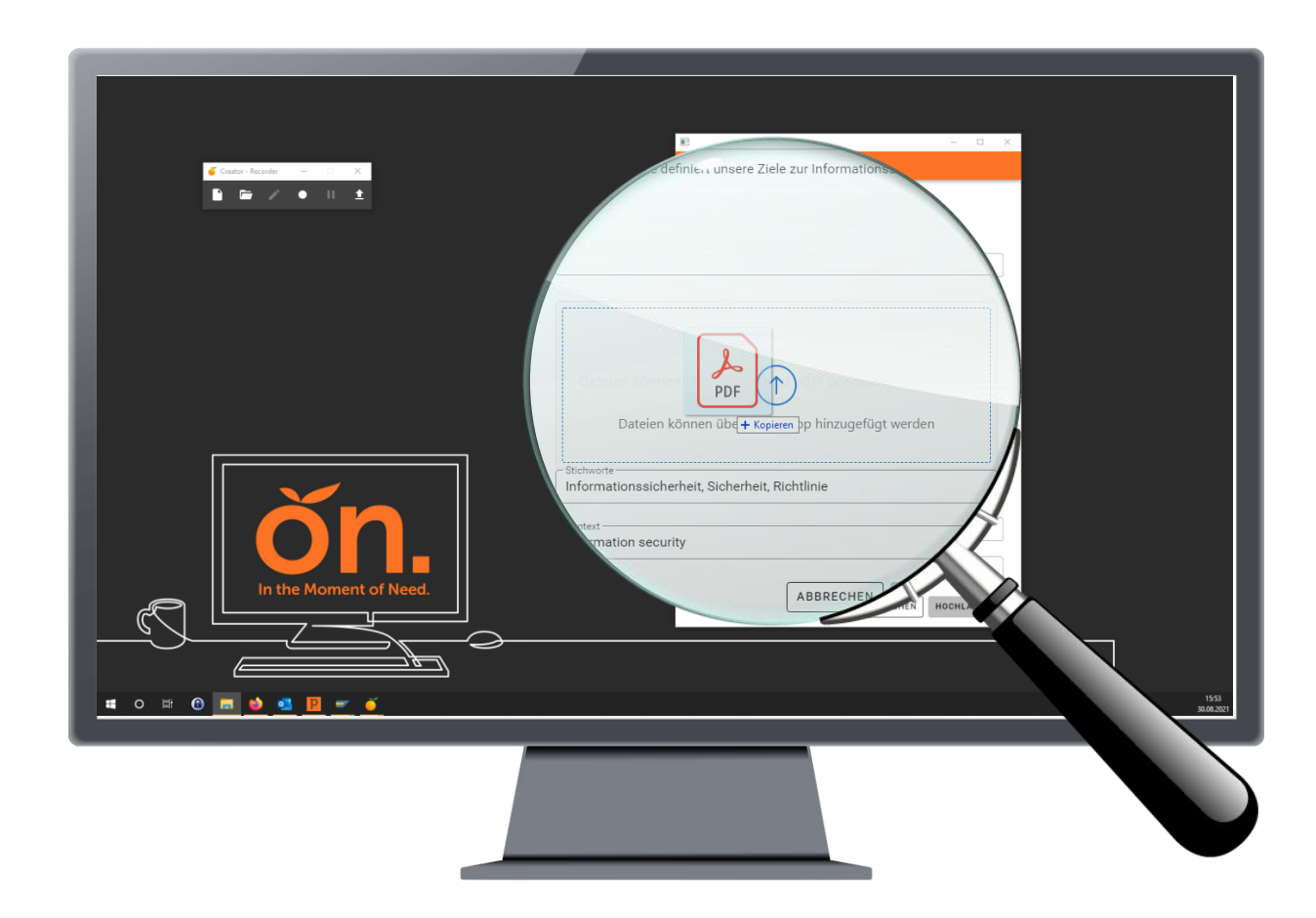

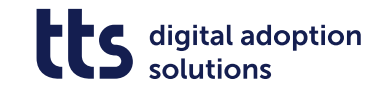

### Verbesserte Bildbearbeitung im Creator

### **2021r2**

### **Bildbearbeitung im Creator**

Ihnen stehen nun Möglichkeiten zum Markieren oder Ausblenden von Bildbereichen in Non-IT Schritten zur Verfügung.

Sie können z.B. wichtige Aspekte für Ihre Nutzer durch einen Rahmen im Bild deutlich hervorheben.

Eine weitere Neuerung stellt der "Blur" Effekt dar, den Sie bereits als SmartComponent kennen. Mit diesem Effekt lassen sich schnell Bereiche im Bild unkenntlich machen, wenn dies beispielsweise die Datenschutzrichtlinien verlangen.

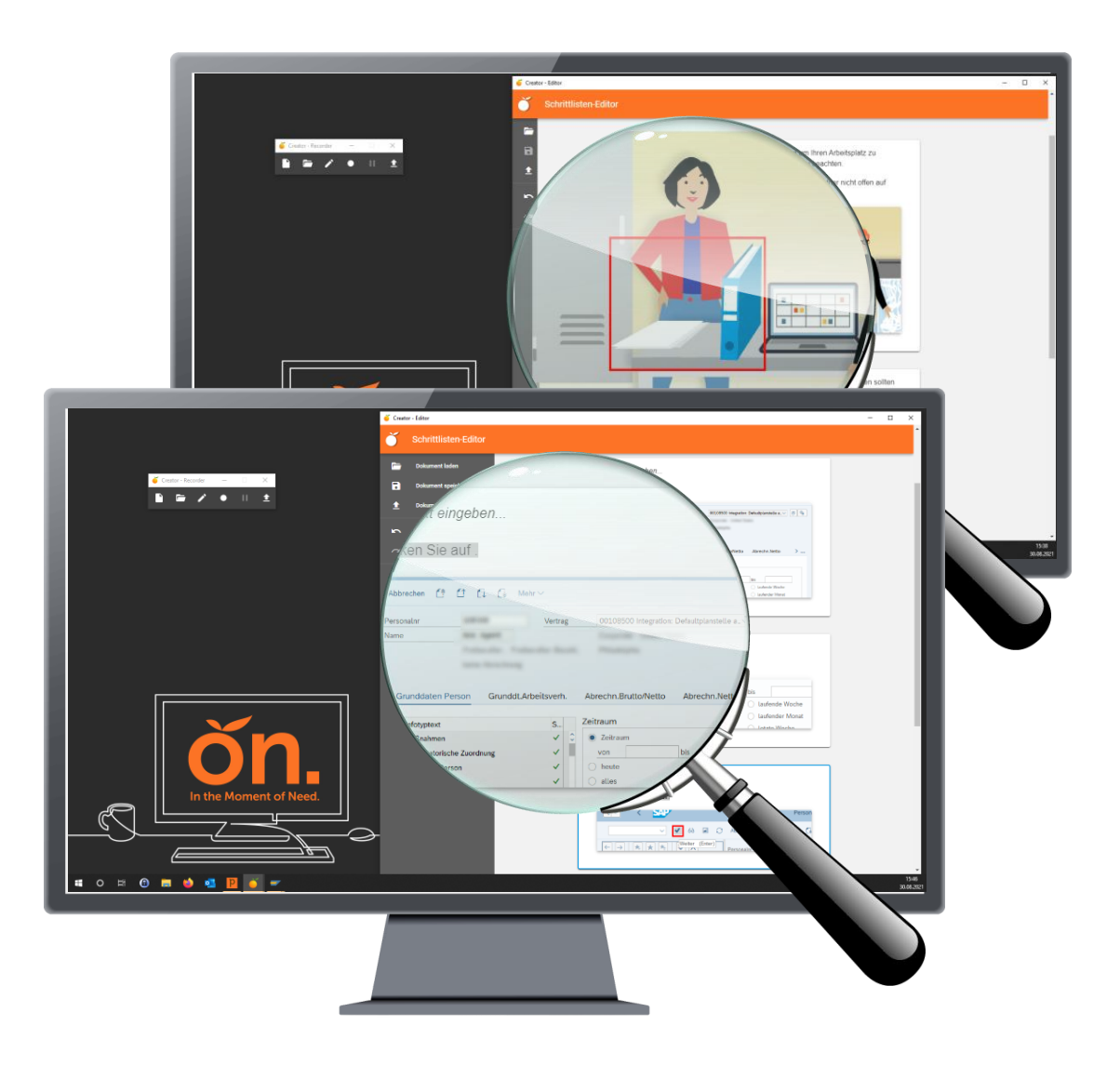

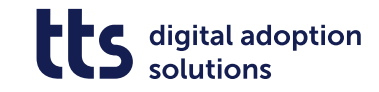

### Non -IT Schrittlisten mit dem Creator

### **2020r2**

### **QuickAccess Creator**

Mit dem neuen Creator lassen sich Schrittlisten schnell und einfach erstellen.

Der Creator ist in den QuickAccess integriert, Sie benötigen keine zusätzliche Software.

Durch die Workbench -Anbindung können Sie Inhalte wie gewohnt verwalten und kuratieren.

#### **2021**

### **Non -IT Schrittlisten mit dem Creator**

Sie können jetzt auch Bilder in Schrittlisten einfügen, die nicht aus einer Software -Aufzeichnung stamme und sich bei der Anzeige automatisch der Breite des QuickAccess anpassen.

So können Sie z. B. Ihre Mitarbeiter bei der Umsetzung der Hygieneregeln am Arbeitsplatz zu unterstützen, was seit Beginn der Corona Pandemie an deutlich Bedeutung gewonnen hat.

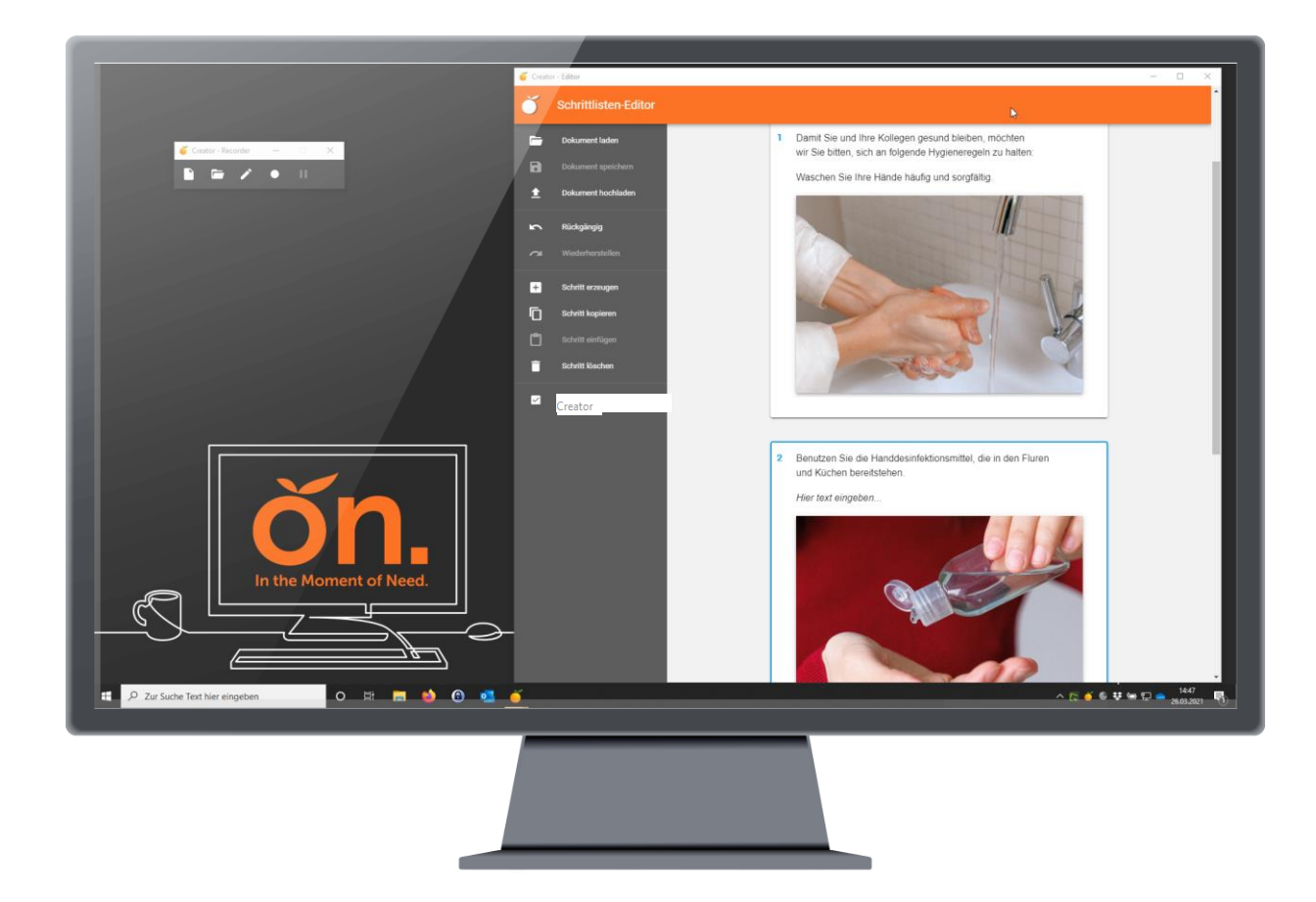

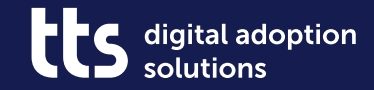

**SmartComponents** 

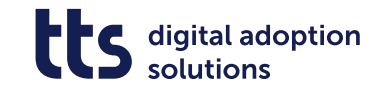

### Verbesserte Bedienbarkeit von SmartComponents

### **2021r2**

### **Tastatursteuerung für SmartComponents**

SmartComponents zur Navigation lassen sich nun tastaturgesteuert bedienen. Die dafür zu drückenden Tasten werden bei Aktivierung des Modus "Barrierefreiheit" an den jeweiligen SmartComponents eingeblendet.

Den Modus "Barrierefreiheit" können Sie einfach durch Drücken von Alt Gr aktivieren.

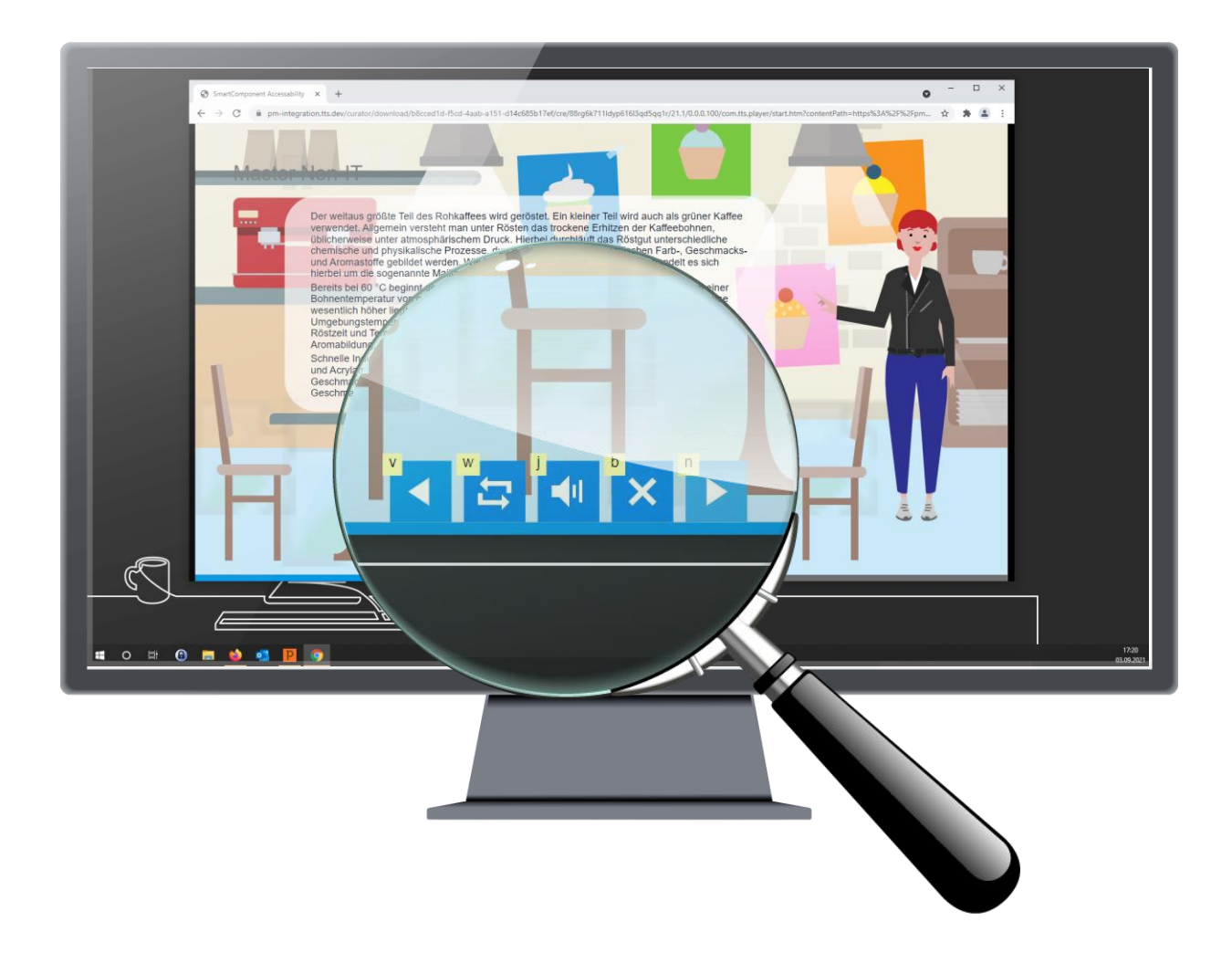

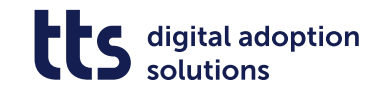

### SmartComponent: Blur

### **2020r2**

### **SmartComponent: Blur**

Mit Blur können Sie sensible Daten für den E-Learning-Nutzer verpixeln, so dass diese nicht erkennbar sind.

Die Original-Screens bleiben jedoch im Editor vorhanden, damit der Autor sie auch im Nachhinein noch anpassen kann.

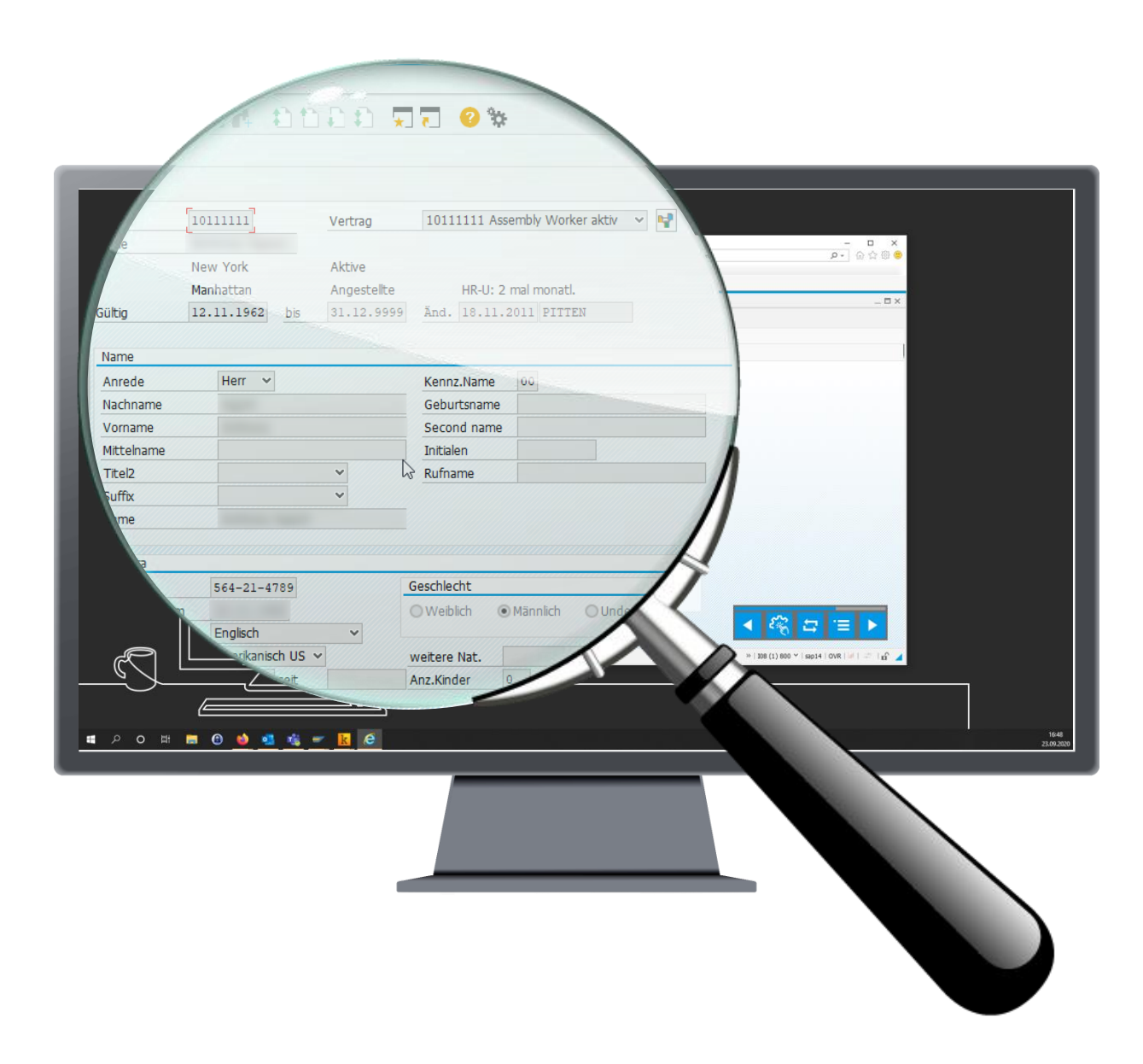

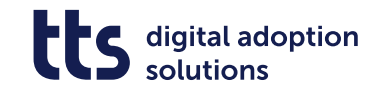

### Fragepool in HTML5

### **Fragepool 2020**

Sie können jetzt Fragenseiten mit zufällig ausgewählten Fragen aus einem vordefinierten Fragepool in HTML 5 anzeigen.

So können Sie die Fragen, die die Nutzer beantworten müssen, variieren und die Interaktion auf einem hohen Niveau halten.

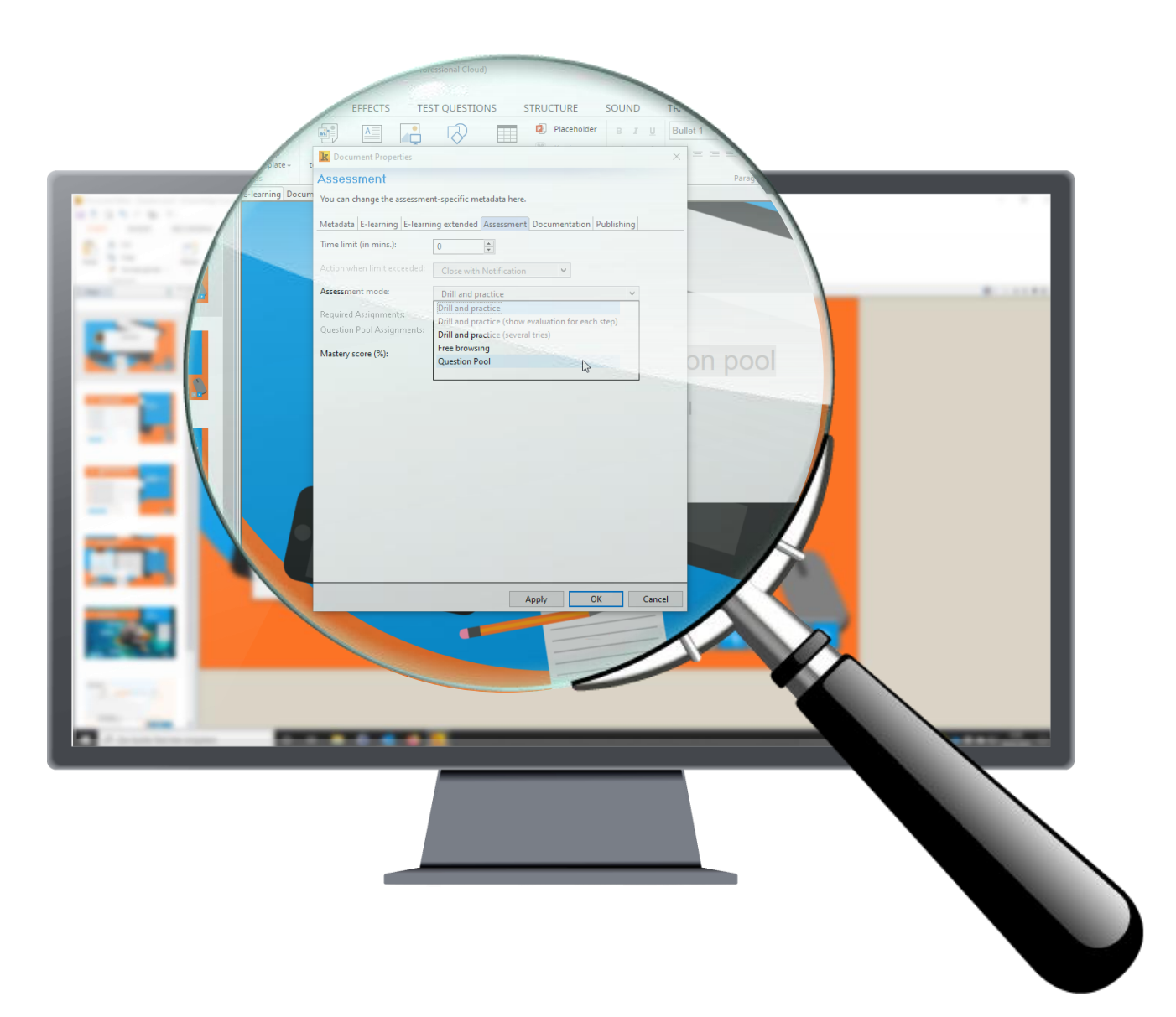

### **SmartComponents**

### **2019r2**

### **SmartComponents**

Wir haben SmartComponents zur Verbesserung der Nutzerfreundlichkeit entwickelt, wie z.B. Avatare und Szenen, Sitemap, Symbolbibliothek und viele andere.

Um alle unsere SmartComponents zu erkunden, klicken Sie bitte einfach auf den Bildschirm auf der rechten Seite.

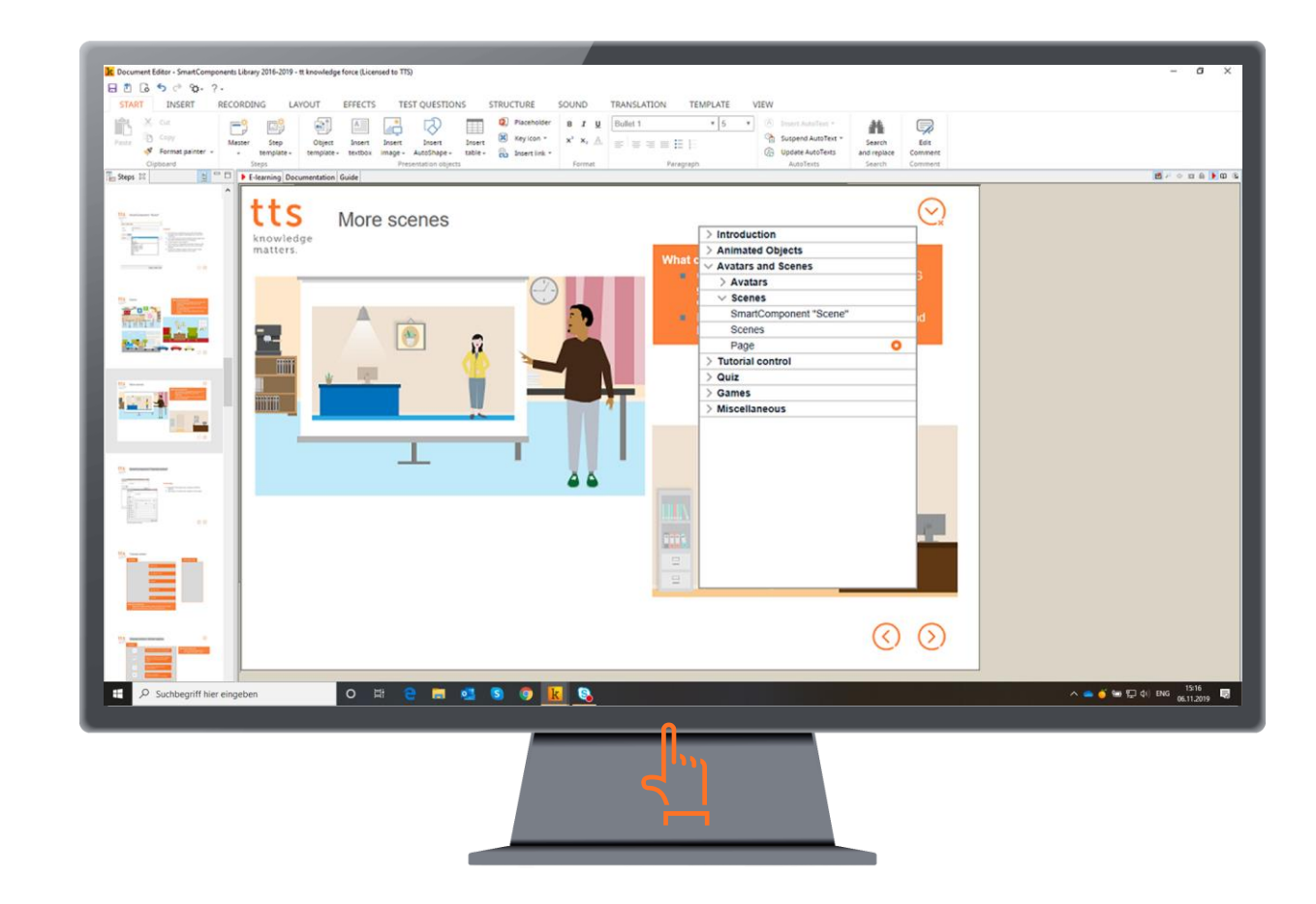

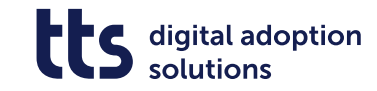

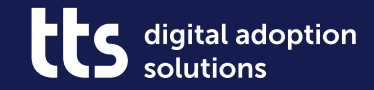

Dateiexport und Verwaltung

### MP4-Export

### **2021**

### **MP4-Export**

Jetzt können Sie Ihre Lerneinheiten als Video im MP4-Format exportieren und entsprechend anzeigen.

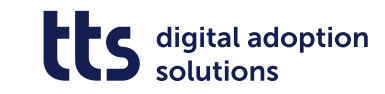

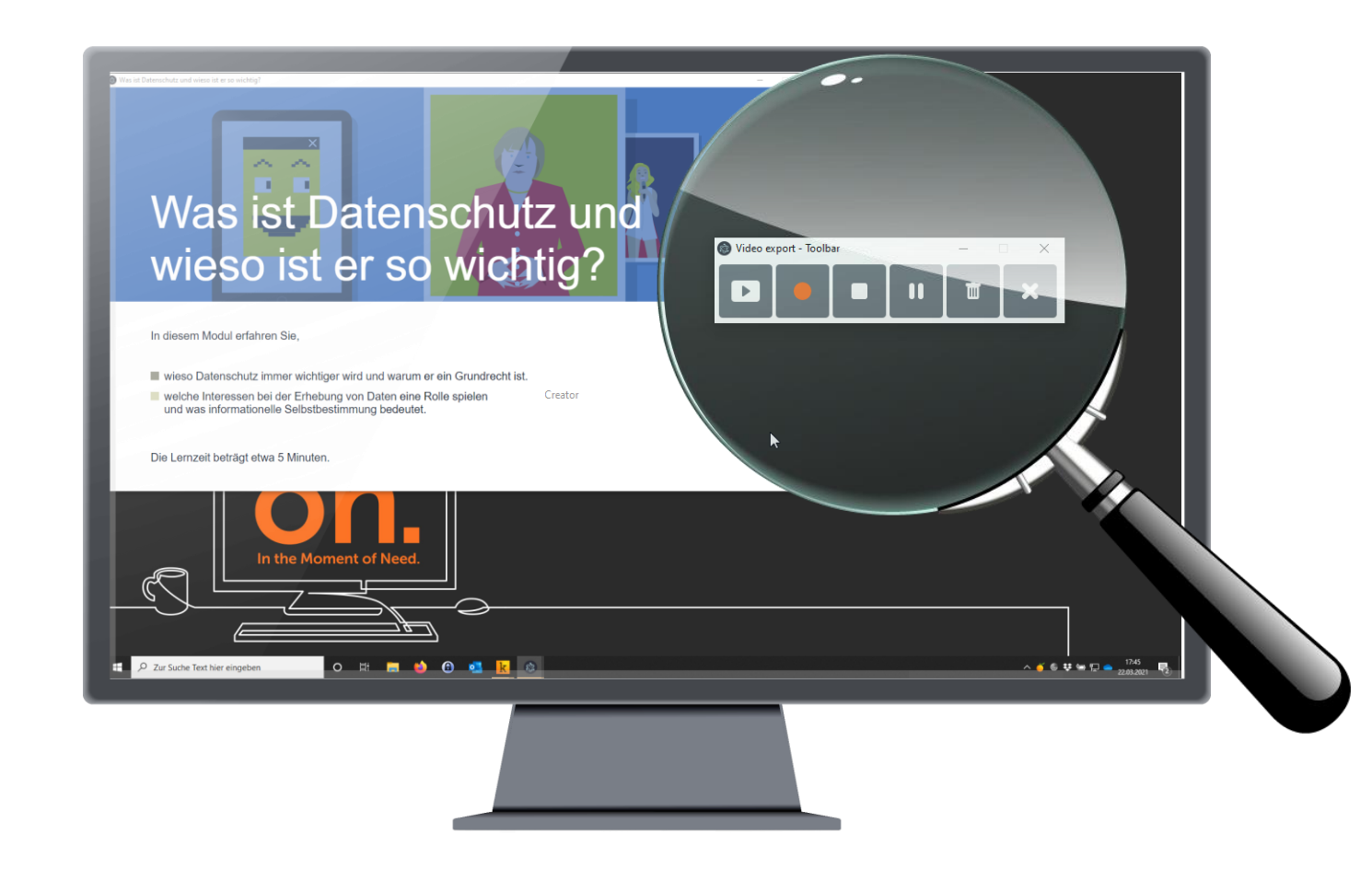

#### tts performance suite 2022

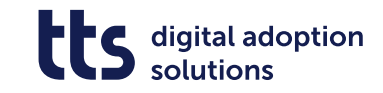

## **Content Creation**

### Benutzer Administrator

#### **2021**

### **Benutzer Administrator**

Mit dem neuen Benutzer Administrator sind Sie in der Lage, User zu verwalten ohne umfangreiche Berechtigungen zu benötigen. Auf diese Weise können Sie bequem neue User innerhalb von (Sub)Projekten hinzufügen.

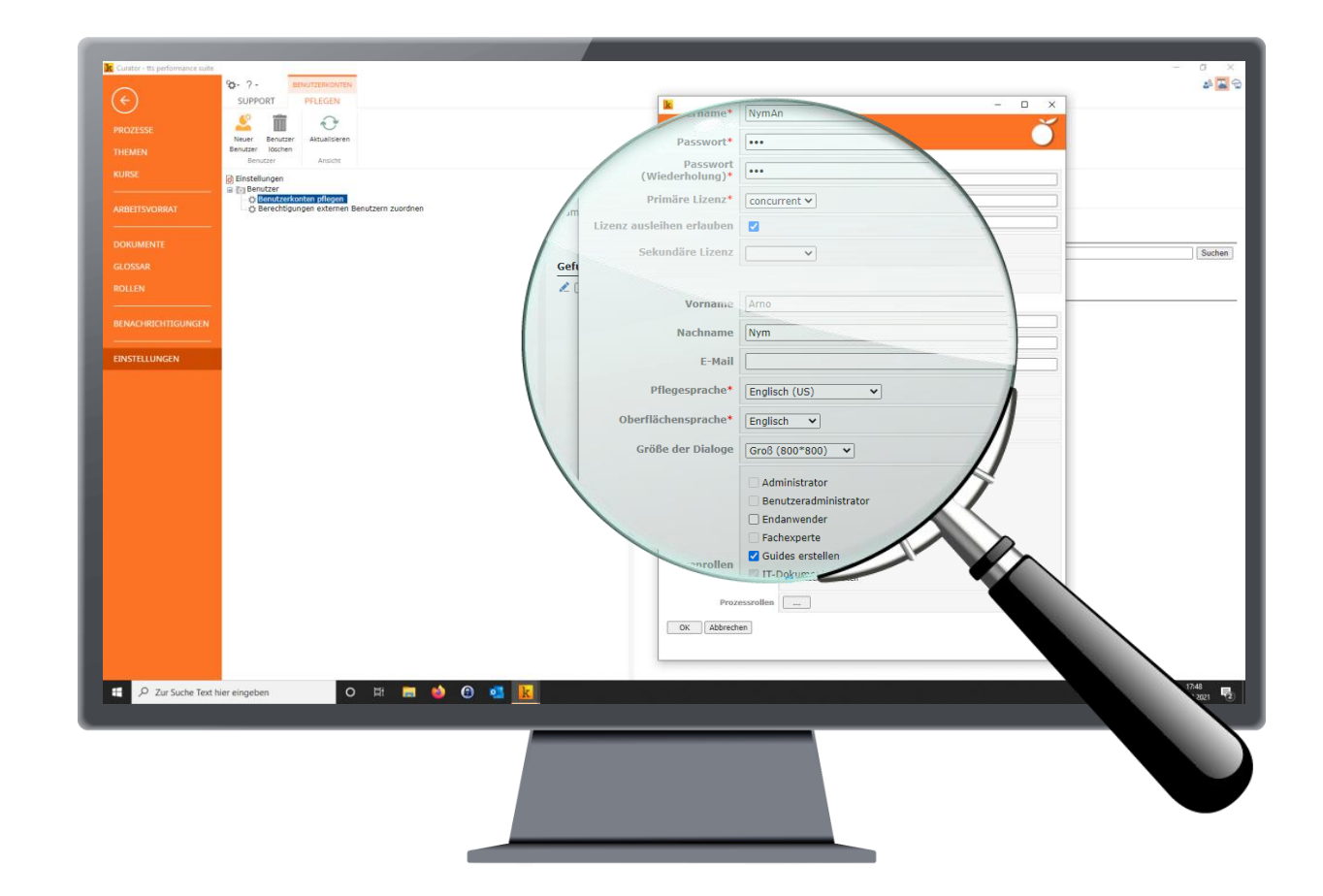

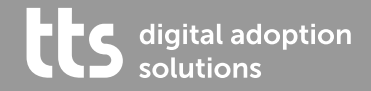

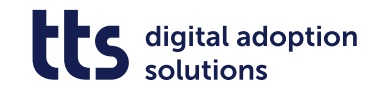

### tts University

### **April 2022**

### **ttps University**

Starten Sie noch schneller und einfacher in unserer ttps University durch und werden Sie zum tts performance suite Profi!

Die ttps University ist unser kostenloses Schulungsangebot, mit dem Sie und Ihre Nutzer den Umgang mit der tts performance suite erlernen können - alles verpackt in spezifische Rollen, um Nutzer entsprechend ihrer Anwendungsfälle vorzubereiten. Wählen Sie aus 20 Online-Tutorials, 9 rollenbasierten Webinaren und mehr als 300 E-Learnings, Dokumentationen und Leitfäden!

### **NEU:**

Als Tool Owner stehen Ihn neue Themen und Kurse zur Verfügung:

- Mit individuellen Services zum perfekten Lernangebot
- Content- und Lifecycle-Management
- Curator, Producer und QuickAccess administrieren
- Promotion und Marketingmaterialien zum QuickAccess

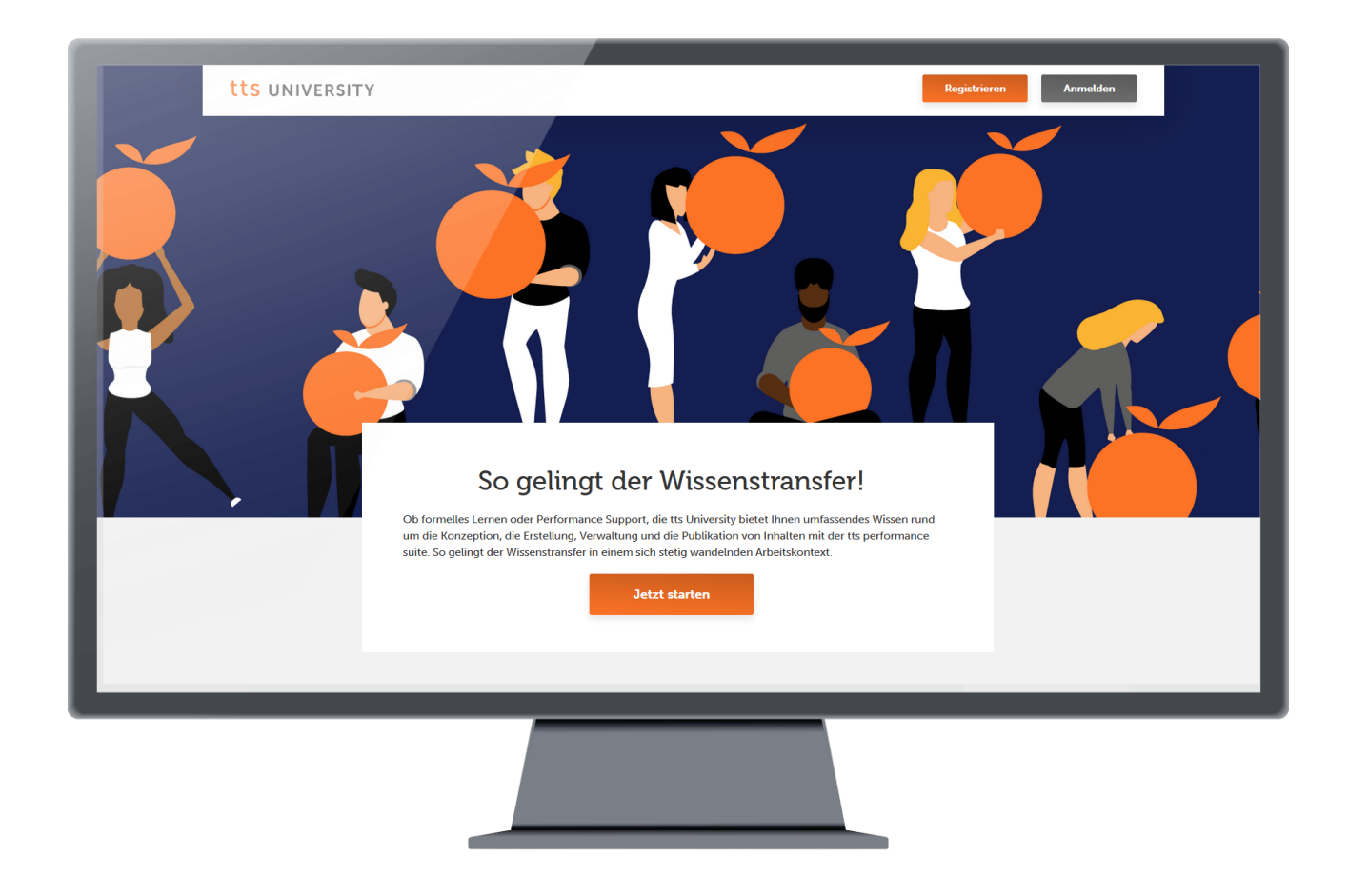

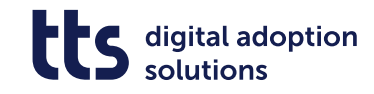

### Verschiedenes

### **2021**

### **SAML IDPs & Dashboard**

Viele weitere Verbesserungen komplettieren das Release 2021, wie z.B. die Möglichkeit mehrere SAML IDPs für die Anmeldung zu konfigurieren oder erweiterte Darstellung und Report im tts performance suite Dashboard.

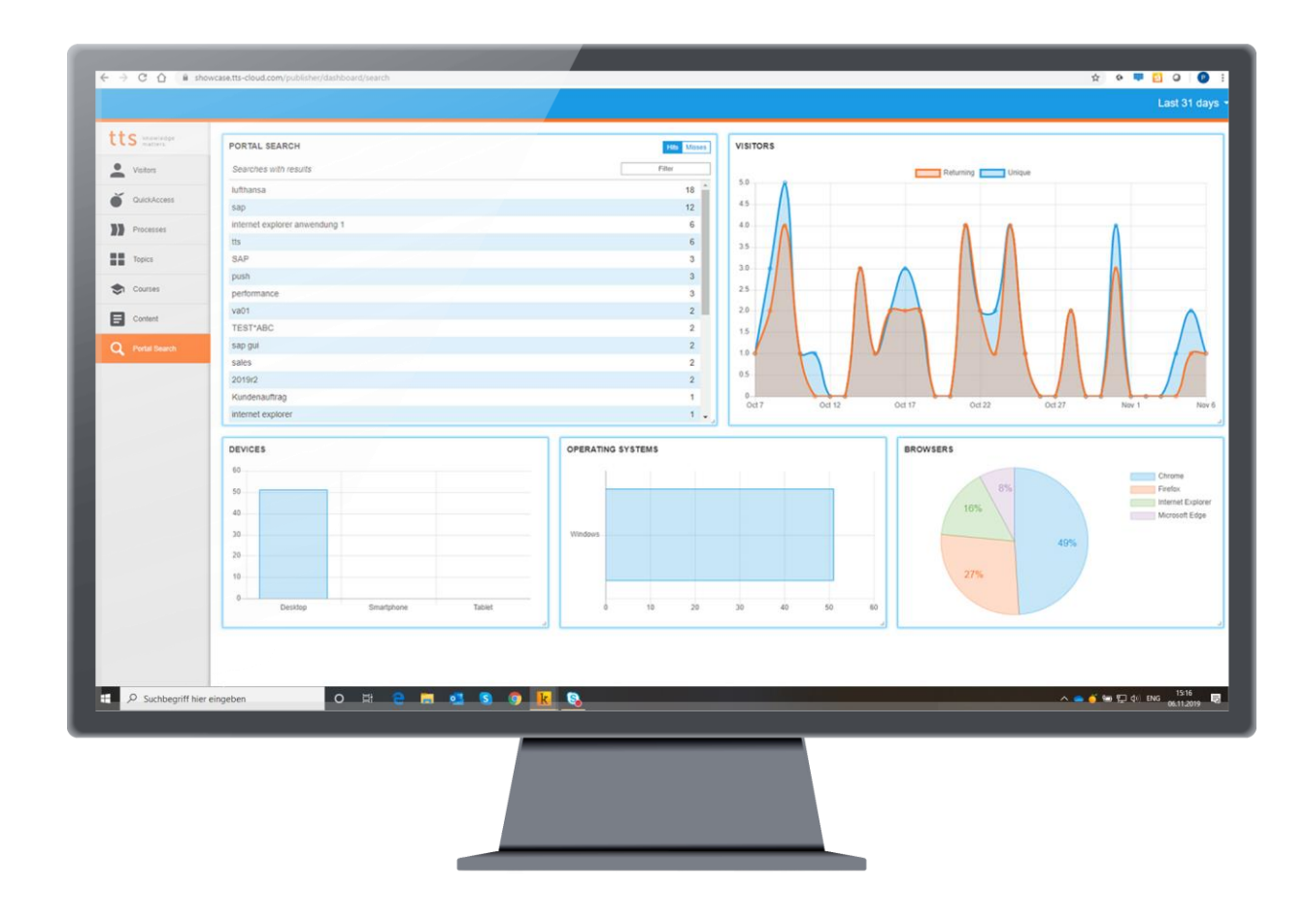

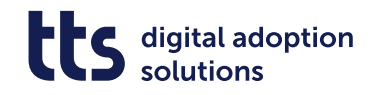

### Modernisierter Upload

### **2020**

### **Modernisierter Upload**

Dokumente schneller und komfortabler in die Workbench hochladen.

Externe Dokumente können nun einfach per Drag & Drop hochgeladen werden.

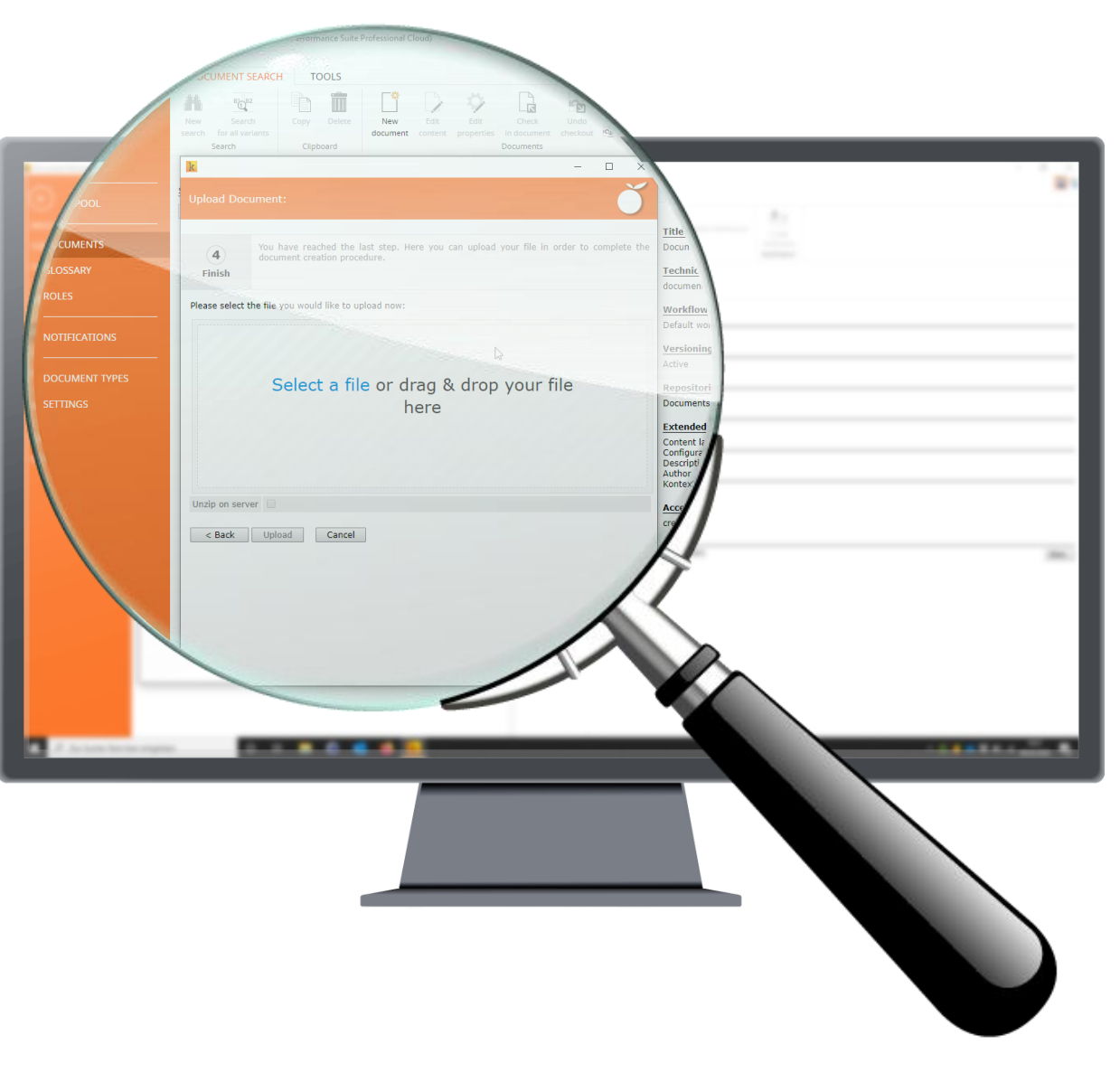

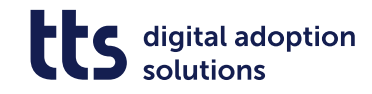

tts performance suite Analytics Dasboard – Filter und Export

#### **2020**

### **Nach Dokumenttyp filtern**

Verwenden Sie den neuen Filter, um die Anzahl an Aufrufen bestimmter Dokumente in Ihrem Projekt oder Arbeitsbereich zu erhalten.

### **Daten als CSV-Datei exportieren**

Sie können jetzt alle Daten des Dashboards in aufbereiteter Form oder als Rohdaten herunterladen, um mit minimalem Aufwand auf Ihr Projekt zugeschnittene Berichte zu erstellen.

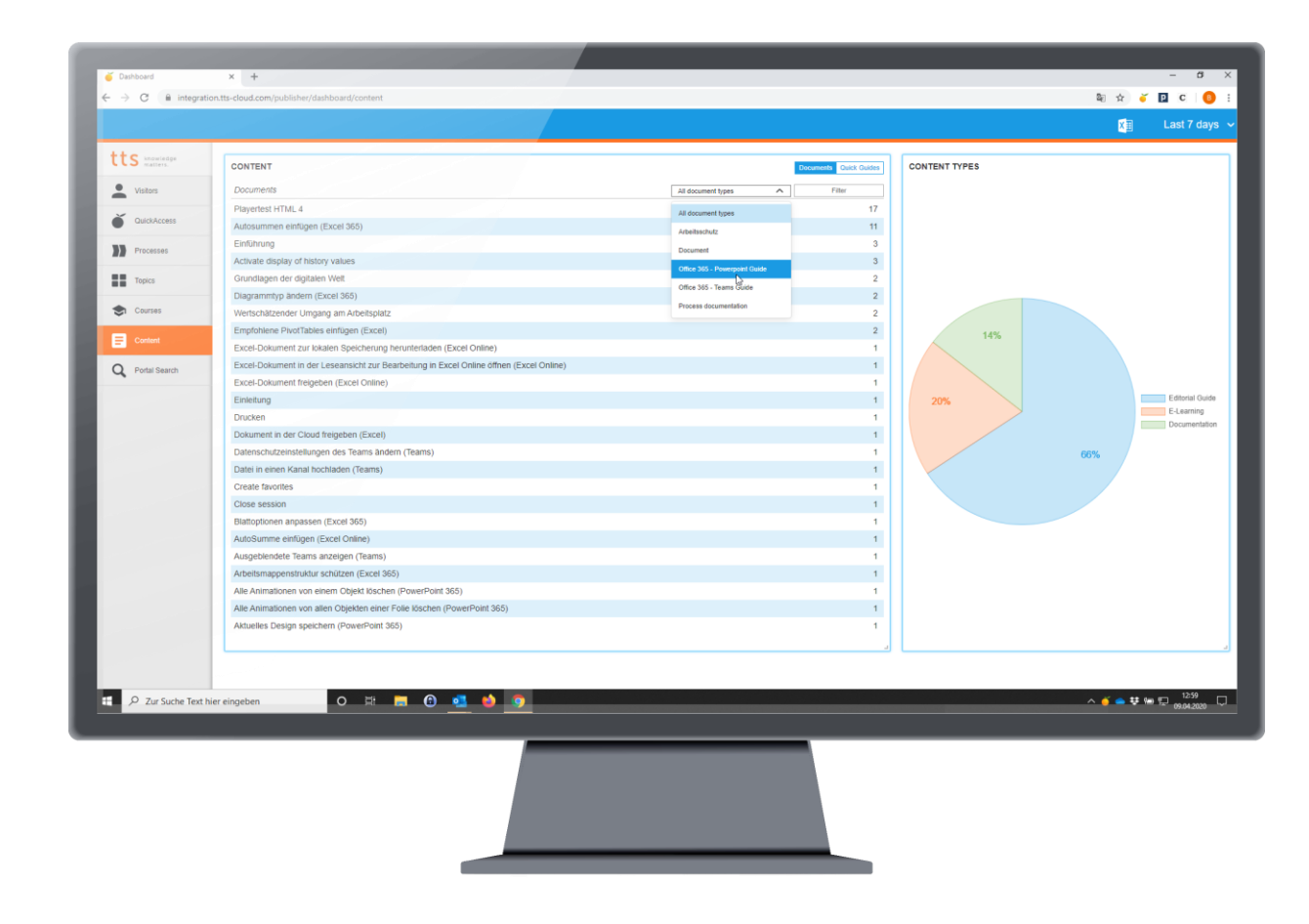

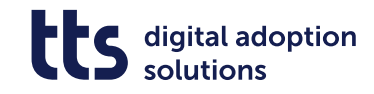

### Citrix Support

### **2020**

### **Citrix Support**

QuickAccess kann jetzt als Published Application zur Unterstützung Ihrer Nutzer verwendet werden, wenn Sie mit Citrix XenApp arbeiten.

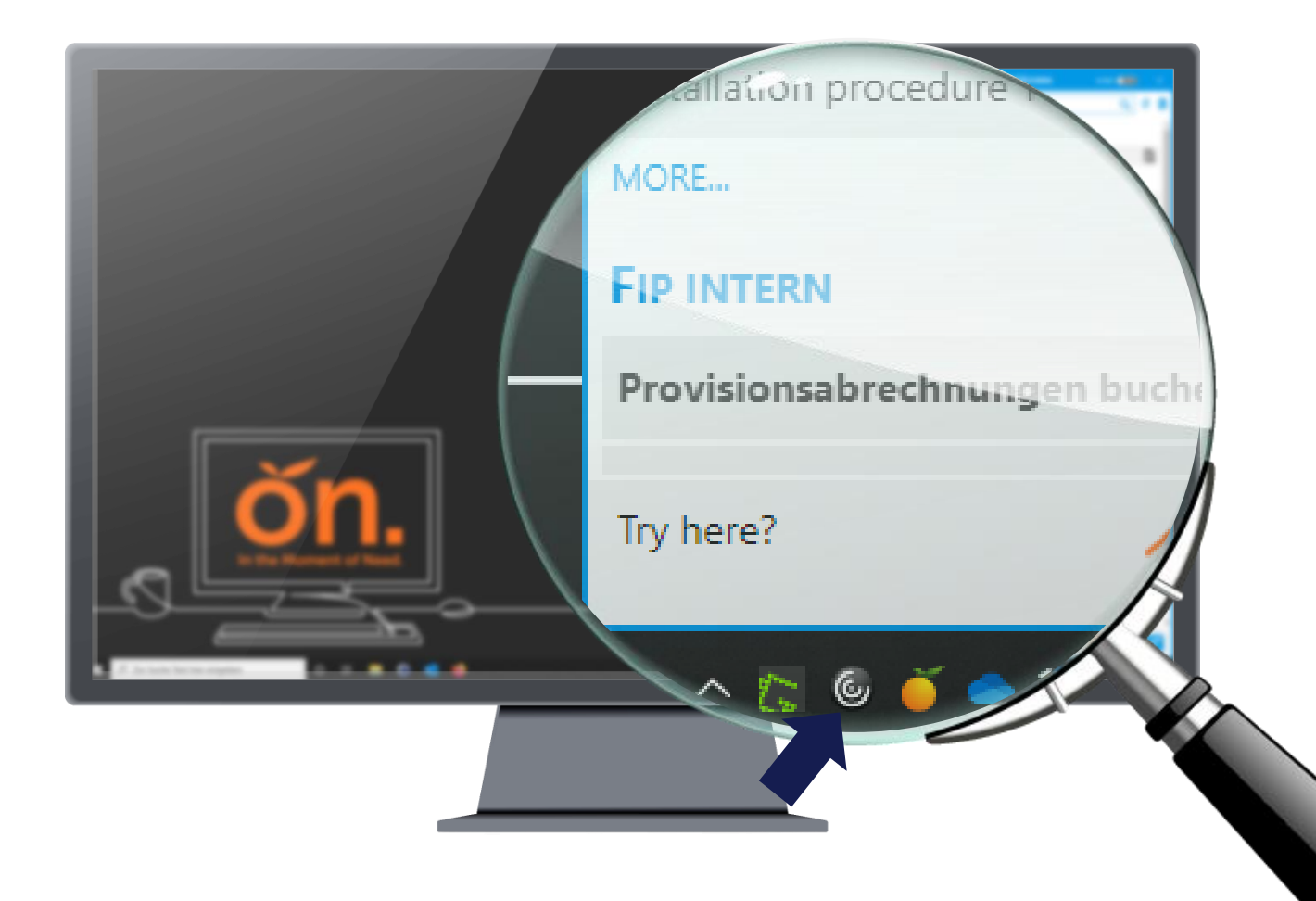

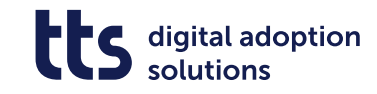

### Unterstützte Software Technologie

### **2021r2**

### **Unterstützte Software Technologie**

Wir verbessern unsere Software ständig, um die neueste Server/Client-Technologie zu unterstützen.

### **2019**

### **Verbesserung der Bedienbarkeit**

QuickAccess ist jetzt vollständig über die Tastatur steuerbar und über Bildschirmlesegeräte zugänglich.

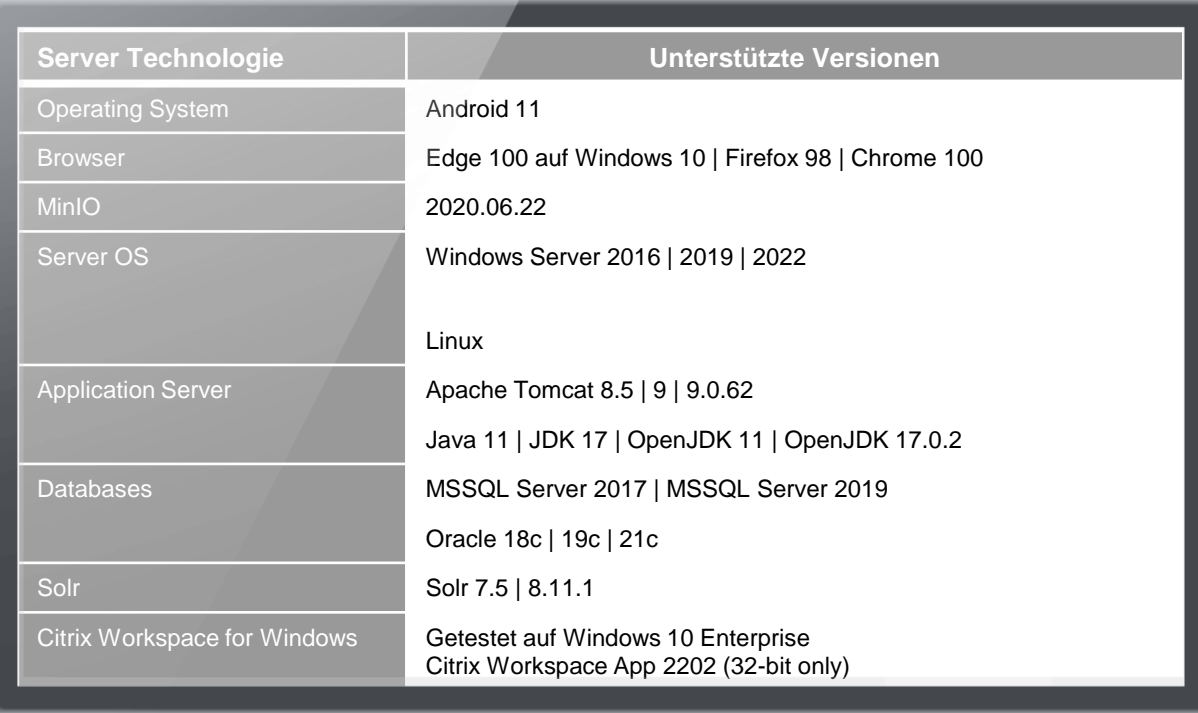

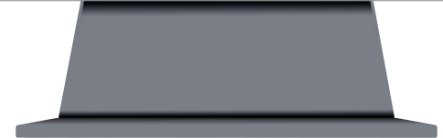

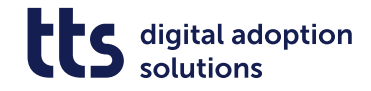

# **Highlights früherer tts performance suite Versionen**

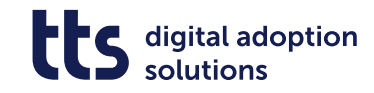

## **Highlights of former tts performance suite Versions**

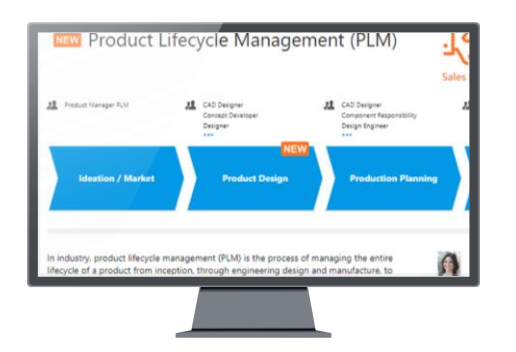

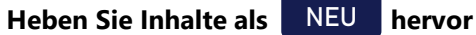

Machen Sie Ihre Nutzer durch visuelle Markierungen auf neue oder aktualisierte Inhalte aufmerksam.

### **Verbergen von Inhalten und Formaten**

Jetzt können Sie auswählen, welche bestimmten Veröffentlichungen in QuickAccess angezeigt werden soll, z.B. Editorial Guides anzeigen, aber gedruckte Dokumentation ausblenden. Optimieren Sie verschiedene Veröffentlichungen durch selektives Ausblenden von Screenshots, z.B. Blättern in gedruckter Dokumentation verbergen, aber in E-Learning anzeigen.

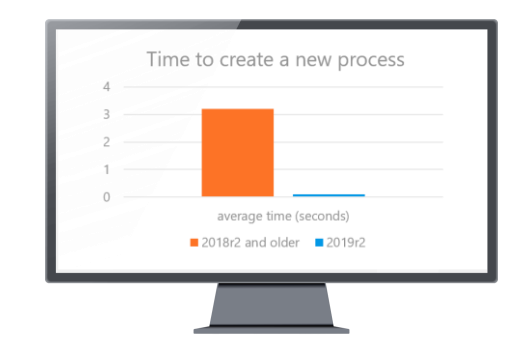

### **Schnellere Performance**

Durch ständige technische Verbesserungen konnten wir die Gesamtleistung der tts performance suite erheblich steigern. Sie können jetzt viel schneller Prozesse erstellen oder Dokumente löschen.

### **Schnellere Suchergebnisse**

Ermöglicht es Ihren QuickAccess-Nutzern, noch schneller die richtige Unterstützung im Bedarfsfall zu finden, insbesondere bei allgemeinen Suchbegriffen

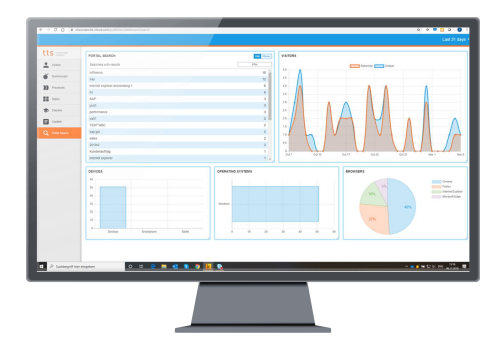

### **Performance Support Content Creation Content Creation Technical Improvements** & Support

### **ttps Analytics Dashboard**

Erhalten Sie Berichte über die Nutzung von ttps durch Endnutzer mit unserem integrierten ttps Analytics Dashboard.

### **Verbessertes Design**

Aktualisiertes Portal-Design und verbesserter QuickAccess-Nutzerfreundlichkeit auf der Grundlage der User Experience.

#### **Erweiterter Performance Support**

Erweitertes internes Hilfesystem von ttps jetzt auch in französischer und spanischer Sprache.

### tts performance suite 2022

### Wenn Sie Fragen haben oder weitere Informationen über unsere tts performance suite 2022 benötigen, [kontaktieren](https://www.tt-s.com/en/company/contact/) Sie uns!

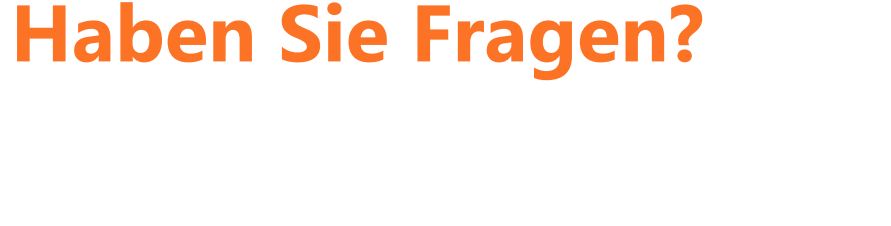

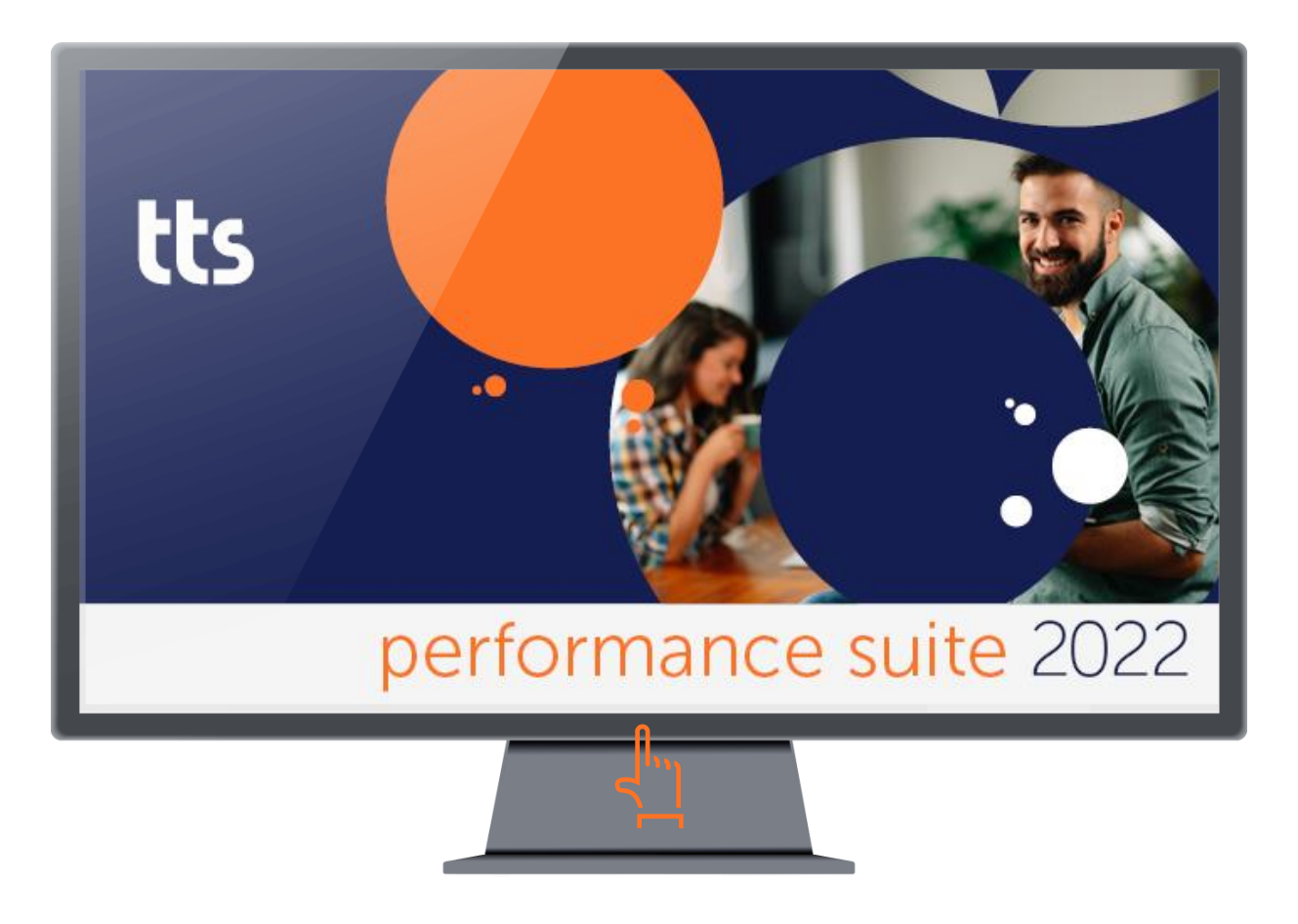

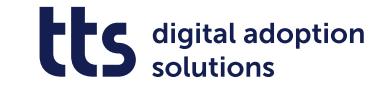

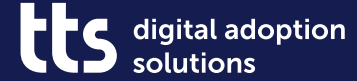

### f y in X

# **Thank you**

tts Deutschland Schneidmühlstr. 19 | 69115 Heidelberg tt-s.com Christian Engel | csm@tt-s.com

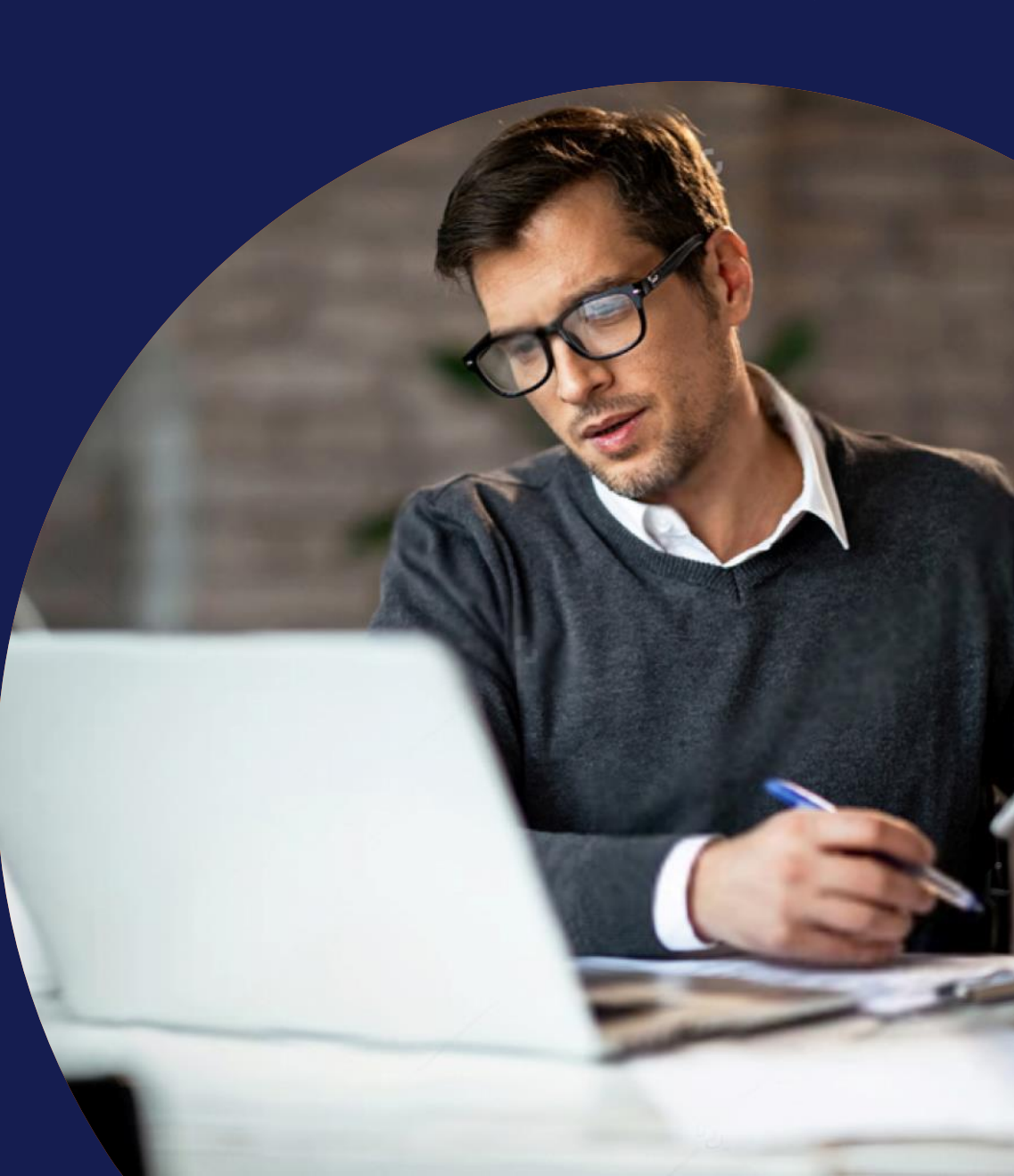